# **Immissionsprognose**

# **für die geplante Erweiterung einer Biogasanlage im Außenbereich von 25779 Hennstedt am Standort Lindener Koog 19**

Flurstücke 57/3 und 68, Flur 13 der Gemarkung Hennstedt

**Auftraggeber:** Bioenergie Hennstedt GmbH Lindener Koog 19 25779 Hennstedt

**Auftragsdatum: 30.05.2023**

**18.03.2024** 

# **Dr. Dorothee Holste**

von der Landwirtschaftskammer Schleswig-Holstein öffentlich bestellte und vereidigte Sachverständige für das Fachgebiet Emissionen und Immissionen

> Kiewittsholm 15 24107 Ottendorf Tel. 0431 / 585 68 91 Fax 0431 / 585 68 92 E-Mail: Holste.Gutachten@web.de

# Inhaltsverzeichnis

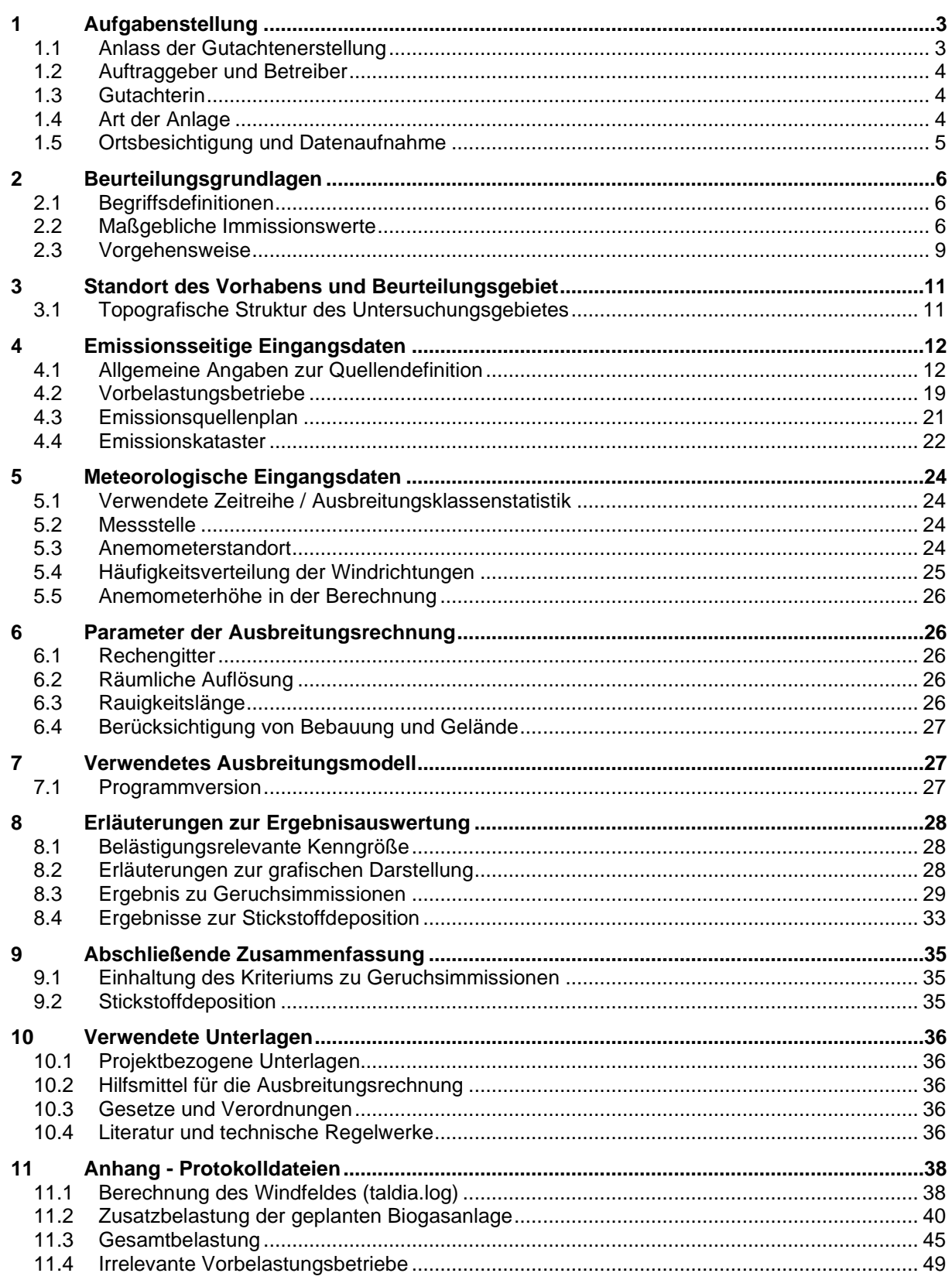

# **1 Aufgabenstellung**

# **1.1 Anlass der Gutachtenerstellung**

Die Bioenergie Hennstedt GmbH bewirtschaftet am Anlagenstandort Julianka, Lindener Koog 19, im südlichen Außenbereich von 25779 Hennstedt eine Biogasanlage mit zwei BHKW (insgesamt 4,2 MWel).

Geplant sind folgende Maßnahmen:

- Änderung bzw. Anpassung der Inputstoffe
- Errichtung eines abgedeckten Gärrestlagers
- Errichtung eines neues Feststoffdosierers
- Errichtung einer Biogasaufbereitungsanlage mit RTO
- Errichtung eines Güllelagerbehälters mit Zeltdachabdeckung
- Einbau einer Trennwand zwischen den Silokammern
- Abbruch eines Lagerbehälters für verschmutztes Niederschlagswasser
- Abbruch eines Biofilters
- Abbruch der vorhandenen Entschwefelung

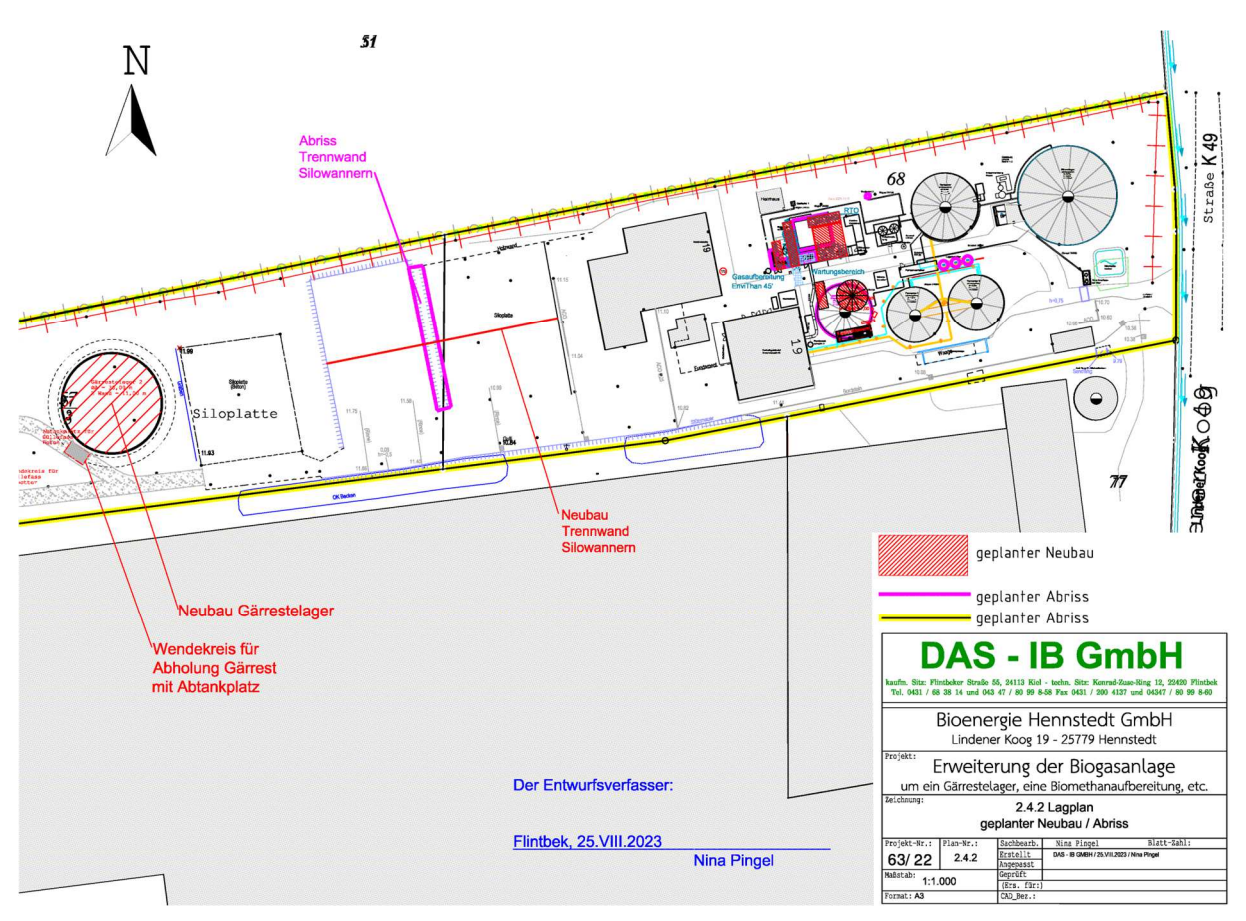

**Abbildung 1: Lageplan der Biogasanlage Hennstedt genordete Karte, Maßstab ca. 1 : 2.200**  Quelle: DAS-IB GmbH, Maßstab verändert

# **1.2 Auftraggeber und Betreiber**

Bioenergie Hennstedt GmbH Lindener Koog 19 25779 Hennstedt

# **1.3 Gutachterin**

Dr. Dorothee Holste Kiewittsholm 15 24107 Ottendorf Tel. 0431 / 585 68 91 Fax 0431 / 585 68 92 E-Mail: Holste.Gutachten@web.de

# **1.4 Art der Anlage**

Biogasanlage zur Vergärung von Gülle (i.S. §2 TierNebV) und nachwachsenden Rohstoffen mit Biogasaufbereitungsanlage zur Erzeugung von Biomethan. Es handelt sich im Sinne des BImSchG um eine genehmigungsbedürftige Anlage.

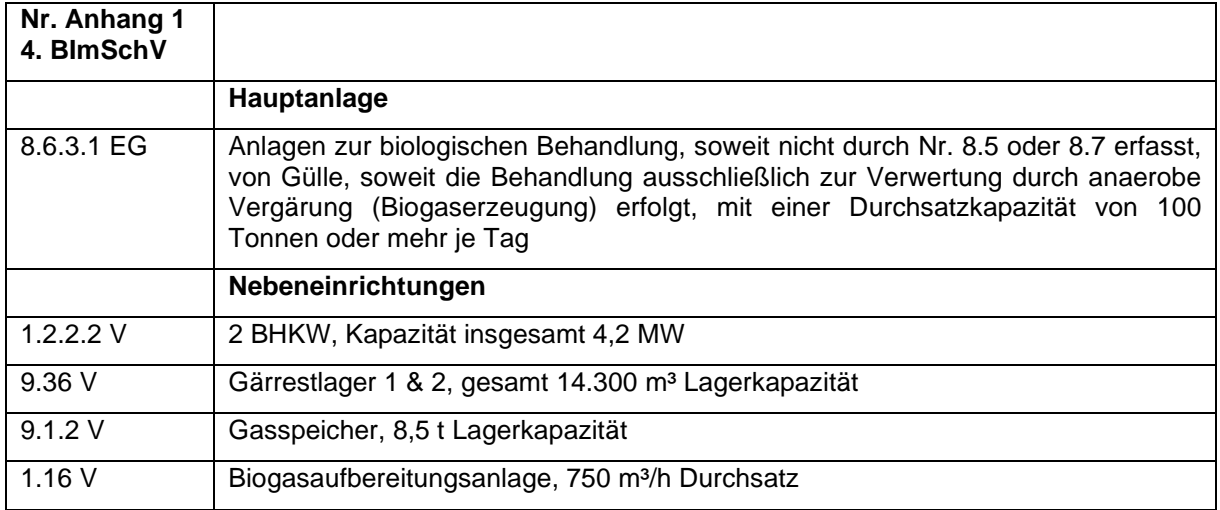

### **Tabelle 1: Substratmengen**

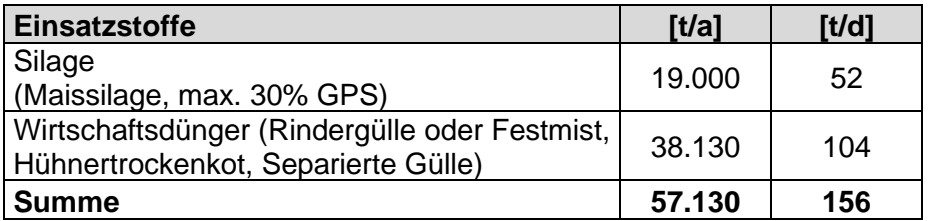

# **1.5 Ortsbesichtigung und Datenaufnahme**

# 1.5.1 Datum

Eine Ortsbesichtigung fand am 07.06.2023 statt.

### 1.5.2 Anwesende

Herr Josten, Mitarbeiter Loick Bioenergie GmbH

Herr Middendorf, Mitarbeiter Loick Bioenergie GmbH

Dr. Dorothee Holste, Gutachterin

### 1.5.3 Ablauf

Anlässlich der Ortsbesichtigung am 07.06.2023 wurde zunächst das Vorhaben mit dem Auftraggeber besprochen. Anschließend wurde das Anlagengelände besichtigt und die Ableitungs- und Ausbreitungsbedingungen im Umfeld in Augenschein genommen.

Im Anschluss wurden durch die Sachverständige die Immissionsaufpunkte sowie mögliche Vorbelastungsquellen jeweils von der Straße aus in Augenschein genommen.

Die Planungsdaten zur Biogasanlagenerweiterung wurden durch den Auftraggeber, sowie durch die DAS-IG GmbH schriftlich überreicht.

# **2 Beurteilungsgrundlagen**

## **2.1 Begriffsdefinitionen**

Die **Zusatzbelastung** gibt den Immissionsbeitrag des Vorhabens ab.

Die **Vorbelastung** ist die vorhandene Belastung (auf Basis des rechtlich und tatsächlich möglichen Umfangs der Nutzung).

Die **Gesamtbelastung** ergibt sich aus der bestehenden **Vorbelastung** und der Zusatzbelastung.

Die **Gesamtzusatzbelastung** ist der Immissionsbeitrag, der durch die gesamte Anlage hervorgerufen wird. Bei Neugenehmigungen entspricht folglich die Zusatzbelastung der Gesamtzusatzbelastung. Bei Änderungsgenehmigungen kann die Zusatzbelastung negativ sein, wenn die Gesamtzusatzbelastung durch das Vorhaben verringert wird.

Als **Hintergrundbelastung** sind Immissionen zu verstehen, die von weit entfernten Emittenten verursacht werden, die nicht im Rahmen der Immissionsprognose berücksichtigt wurden (z.B. bei Ammoniak oder Staub).

# **2.2 Maßgebliche Immissionswerte**

### 2.2.1 Gerüche

Die Bewertung von Geruchsimmissionen ist in Anhang 7 der Neufassung der TA Luft 2021 (bisher "Geruchsimmissionsrichtlinie") geregelt. Die dieser Richtlinie zugrunde liegende wissenschaftliche Studie ("MIU-Studie") hatte zum Ergebnis, dass der Belästigungsgrad der Anwohner im Wesentlichen durch die Häufigkeit der Geruchswahrnehmung bedingt wird. Die Geruchsintensität und die Geruchsqualität spielen dabei eine untergeordnete Rolle, sofern es sich nicht um eindeutig angenehme oder Ekel bzw. Übelkeit erregende Gerüche handelt.

Daher erfolgt die Bewertung im Rahmen des Anhangs 7 der TA Luft anhand des Anteils der geruchsbelasteten Jahresstunden.

Nach Anhang 7 sind diejenigen Gerüche zu beurteilen, die klar einer Anlage als Geruchsquelle zuzuordnen sind. Gerüche, die nicht eindeutig von anderen Gerüchen bzw. anderen Geruchsquellen (z.B. Kfz-Verkehr, Hausbrand, Vegetation oder landwirtschaftlichen Düngemaßnahmen) abzugrenzen sind, werden nicht berücksichtigt.

Das sogenannte "Geruchsstundenkriterium" wird dabei als erfüllt betrachtet, wenn in mindestens 10% einer Stunde Geruchswahrnehmungen auftreten.

Die Immissionswerte sind auf diejenigen Immissionsorte anzuwenden, an denen sich Personen nicht nur vorübergehend aufhalten.

Je nach Gebietscharakter gelten unterschiedliche Immissionswerte.

**Tabelle 2: Immissionswerte gemäß TA Luft Anhang 7 für unterschiedliche Gebietsprägungen** 

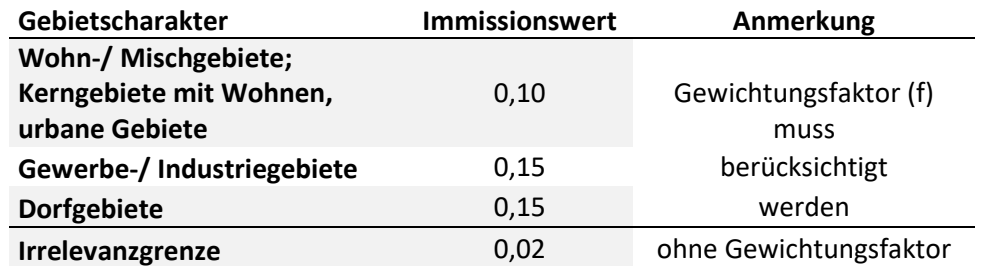

Für Wohn- und Mischgebiete wird eine Gesamtbelastung von 0,10, d.h. eine Überschreitungshäufigkeit der Geruchsschwelle in 10% der Jahresstunden vorgesehen. Für Gewerbeund Industriegebiete sowie Dorfgebiete mit überwiegend landwirtschaftlicher Prägung gelten analog 0,15 bzw. 15% der Jahresstunden.

Bei Gewerbegebieten gilt der Immissionswert für die Wohnnutzung innerhalb des Gebietes. Für Beschäftigte können aufgrund der grundsätzlich kürzeren Aufenthaltsdauer (ggf. auch der Tätigkeitsart) in der Regel höhere Immissionen zumutbar sein. Die Höhe ist dann im Einzelfall zu beurteilen, allerdings soll ein Immissionswert von 0,25 nicht überschritten werden.

Für die Geruchsbeurteilung im Außenbereich ist eine Einzelfallprüfung erforderlich. In Abhängigkeit der speziellen Randbedingungen des Einzelfalles sind Werte von 0,20 (Regelfall) bis 0,25 (begründete Ausnahme) für Tierhaltungsgerüche heranzuziehen.

In Gemengelagen, bei denen unterschiedliche Gebietstypen aneinandergrenzen, können für die zum Wohnen dienenden Gebiete die Immissionswerte auf einen geeigneten Zwischenwert angehoben werden, sofern der Stand der Technik bei der Emissionsminderung eingehalten wird.

Zusatzbelastungen (Auswirkungen eines Vorhabens) bis 0,02 sind – jedenfalls in Fällen, in denen keine übermäßige Kumulation vorliegt, als irrelevant zu betrachten. Gesamtzusatzbelastungen (Immissionsbeitrag der gesamten Anlage) bis 0,02 sind grundsätzlich irrelevant.

Ergebnisse einer umfangreichen wissenschaftlichen Untersuchung zur Belästigungswirkung von Tierhaltungsgerüchen haben nachgewiesen, dass Tierhaltungsgerüche je nach Tierart in größerem oder geringerem Maße toleriert werden als beispielsweise Industriegerüche.

Die Häufigkeiten von Tierhaltungsgerüchen werden vor dem Vergleich mit den Immissionswerten mit einem Faktor für die tierartspezifische Geruchsqualität multipliziert. Das Ergebnis wird als belästigungsrelevante Kenngröße (IG<sub>b</sub>) bezeichnet. Der Faktor beträgt für Geflügelmast 1,50, für Schweinemast und Sauenhaltung 0,75 und für Rinderhaltung, Pferdehaltung, Schafe und Milchziegen 0,50. Für andere, nicht ausdrücklich genannte Geruchsarten ist der Faktor 1 anzuwenden.

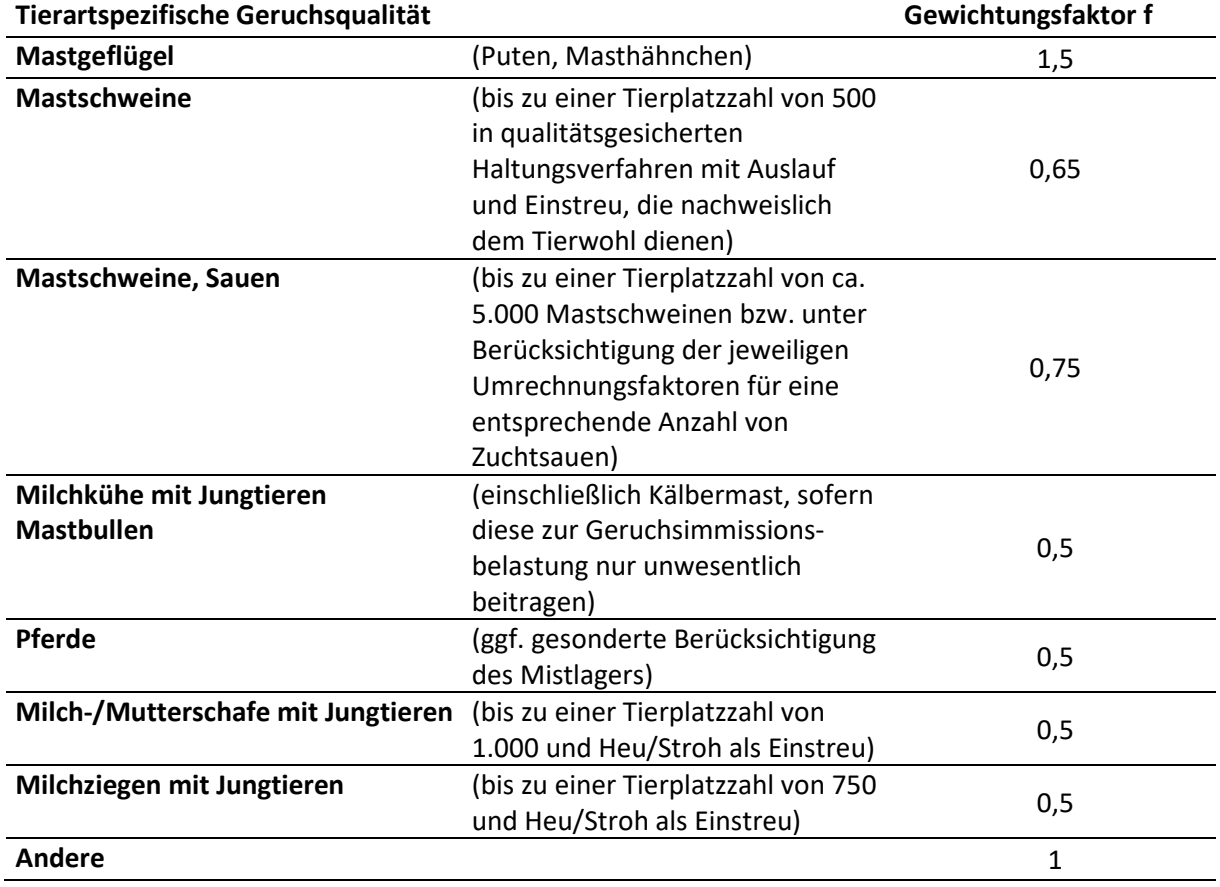

**Tabelle 3: Tierartspezifischer Gewichtungsfaktor zur Berechnung der belästigungsrelevanten Kenngröße** 

### 2.2.2 Stickstoffdeposition

Die Prüfung des Schutzes der Vegetation vor schädlichen Umwelteinwirkungen durch Stickstoffeinträge erfolgt für FFH-Gebiete nach Anhang 8 der TA Luft 2021 und für empfindliche Pflanzen und Ökosysteme außerhalb von FFH-Gebieten nach Anhang 9 der TA Luft 2021.

Diese Untersuchungen für den Parameter Ammoniak werden nur dann erforderlich, wenn der Emissionsmassenstrom der Anlage den Bagatellmassenstrom von 0,1 kg/h überschreitet.

### **Gebiete von gemeinschaftlicher Bedeutung (FFH/Natura 2000)**

Zur Beurteilung der Stickstoffeinträge in FFH-Gebiete wird festgestellt, ob das beantragte Vorhaben eine Auswirkung im FFH-Gebiet hat. Der Einwirkbereich ist dabei definiert als die Fläche um den Emissionsschwerpunkt, in der die Zusatzbelastung mehr als 0,3 kg Stickstoff pro Hektar und Jahr beträgt. Bei Zusatzbelastungen über 0,3 kg/(ha\*a) wird eine gesonderte FFH-Verträglichkeitsuntersuchung notwendig.

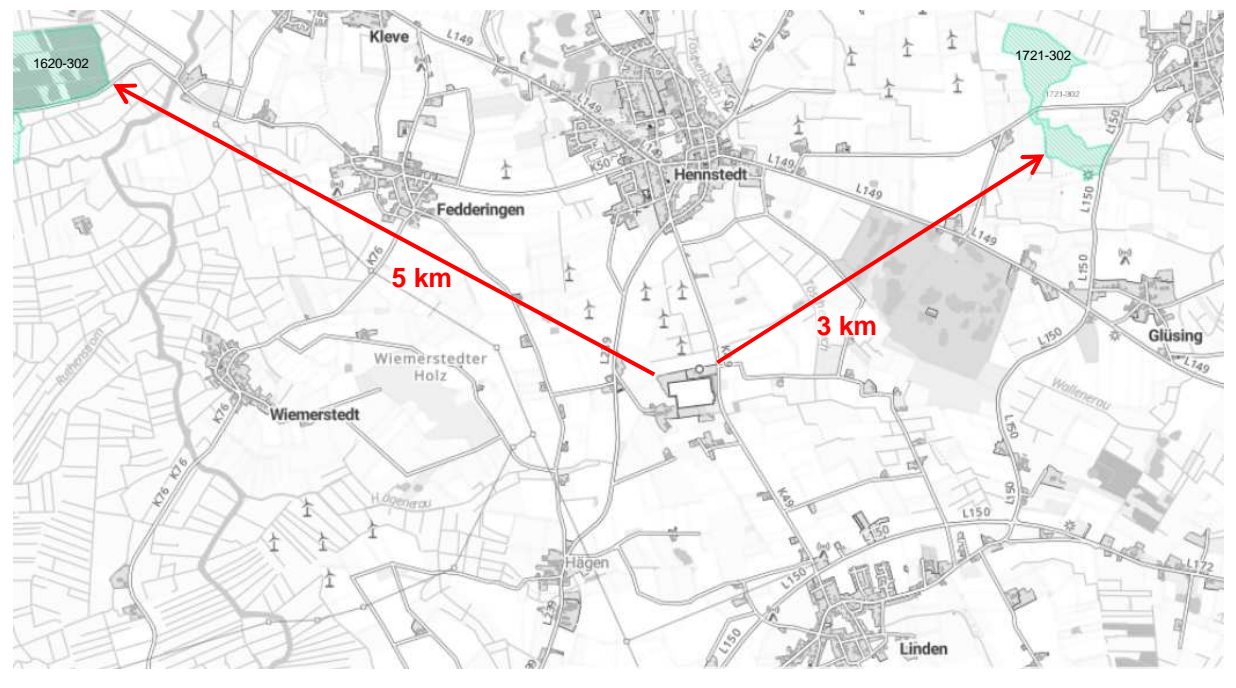

**Abbildung 2: Lage der nächstgelegenen FFH-Gebiete genordete Karte, ohne Maßstab**  Quelle: Umweltportal Schleswig-Holstein https://umweltportal.schleswig-holstein.de/kartendienste

FFH-Gebiet DE 1620-302 "Lundener Niederung" FFH-Gebiet DE 1721-302 "Wald bei Hollingstedt"

### **Sonstige empfindliche Pflanzen und Ökosysteme**

Zunächst ist festzustellen, ob die Anlage maßgeblich zur Stickstoffdeposition beiträgt. Der Wirkraum der Anlage definiert sich hier als derjenige Bereich, in dem die Gesamtzusatzbelastung mehr als 5 kg Stickstoff pro Hektar und Jahr beträgt.

Sofern empfindliche Ökosysteme im Beurteilungsgebiet vorkommen, muss zusätzlich die Gesamtbelastung an diesen Standorten berechnet und für die betroffenen Bereiche ein ökosystemspezifischer Immissionswert ermittelt werden. Hierzu ist in der Regel eine gesonderte naturschutzfachliche Begutachtung erforderlich.

# **2.3 Vorgehensweise**

## 2.3.1 Gerüche

Zunächst wird für die zu beurteilende Biogasanlage der Bioenergie Hennstedt GmbH ein Emissionskataster aufgestellt und der Einwirkungsbereich der Anlage ermittelt. Dieser ist definiert als derjenige Bereich, in dem das Irrelevanzkriterium (Gesamtzusatzbelastung >0,02, ohne Bewertungsfaktor) überschritten wird.

Das Beurteilungsgebiet für Gerüche nach Anhang 7 der TA Luft ist definiert als ein Umkreis von mindestens 600 m um die Emissionsquellen, ggf. erweitert um diejenigen Bereiche, in denen das Irrelevanzkriterium durch die Gesamtzusatzbelastung überschritten wird.

Wenn sich im so ermittelten Beurteilungsgebiet keine Immissionsaufpunkte befinden, diese sind definiert als Orte, an denen sich Personen nicht nur vorübergehend aufhalten, erfüllt die Anlage das Irrelevanzkriterium und ist ohne weitere Prüfung der Vor- und Gesamtbelastung genehmigungsfähig.

Wenn sich im Beurteilungsgebiet Immissionsaufpunkte befinden, ist für diese die Gesamtbelastung zu ermitteln. Als Quellen für eine Geruchsvorbelastung sind dabei alle im Sinne der TA Luft relevant einwirkenden Anlagen zu betrachten. Hierzu wird die Gesamtzusatzbelastung berechnet. Ein Wert über 0,02 ist als relevanter Beitrag zu werten.

Die sogenannte Eigenbelastung, d.h. der Anteil der selbst verursachten Gerüche ist bei betrieblichen Wohnungen nicht zu berücksichtigen.

Die Gesamtbelastung wird abschließend mit den Immissionswerten der TA Luft verglichen.

## 2.3.2 Berechnung der Stickstoffdeposition aus Ammoniak

## 2.3.2.1 Stickstoffdeposition in Biotope

Eine immissionsseitige Betrachtung für den Stoff Ammoniak wird notwendig, wenn der Emissionsmassenstrom der Anlage den Bagatellmassenstrom von 0,1 kg/h überschreitet.

Die Ausbreitungsrechnung liefert als Ergebnis die Depositionsrate für Ammoniak (NH<sub>3</sub>) bei einer Depositionsgeschwindigkeit von 0,01 m/s (Vorgabe laut TA-Luft). Die Stickstoffdeposition für alle Bereiche mit Ausnahme der Waldflächen leitet sich dann aus diesem Ergebnis durch Umrechnung mit dem Massenverhältnis von Stickstoff zu Ammoniak (14/17) ab.

Für Waldflächen wird hinsichtlich der trockenen Deposition eine größere Depositionsgeschwindigkeit berücksichtigt. Die VDI-Richtlinie 3782 Blatt 5 gibt für Wald eine Depositionsgeschwindigkeit von 0,02 m/s an.

Die trockene Deposition errechnet sich für Waldflächen dann aus der berechneten mesoskaligen Deposition, multipliziert mit dem Verhältnis der Depositionsgeschwindigkeiten von Wald v<sub>dW</sub> und Mesoskala v<sub>dM</sub>

$$
\frac{v_{dW}}{v_{dM}} = \frac{0.02 \, m/s}{0.01 \, m/s} = 2
$$

Die Stickstoffdeposition für Waldflächen ergibt sich somit aus der Summe von nasser und trockener Deposition für die Mesoskala (Kennung nh3-depz in AUSTAL) zuzüglich des Wertes für die trockene Deposition (Kennung nh3-dryz), jeweils multipliziert mit dem Massenverhältnis von Stickstoff zu Ammoniak (Faktor 14/17).

## 2.3.2.2 Stickstoffdeposition in FFH-Gebiete

Die Bewertung der Stickstoffeinträge in FFH-Gebiete erfolgt nicht im Rahmen dieses Gutachtens.

Zur Beurteilung der Stickstoffeinträge in FFH-Gebiete wird geprüft, ob die Anlage einen relevanten Stickstoffeintrag (>0,3 kg/(ha\*a)) verursacht.

### 2.3.3 Berechnung der Stickstoffdeposition aus Stickstoffoxiden

Die Ausbreitungsrechnung liefert als Ergebnis die Depositionsraten für NO2 und für NO. Die Depositionsgeschwindigkeit für diese beiden Stoffe ist rezeptorunabhängig, so dass keine gesonderte Ausweisung der Deposition von Waldflächen und sonstigen Bereichen erforderlich ist.

Die Stickstoffdeposition aus Stickstoffoxiden ergibt sich aus der Summe der Depositionsraten für NO2 und für NO, jeweils multipliziert mit dem Massenanteil von Stickstoff im Molekül (Faktor 14/46 für NO2 und 14/30 für NO).

# **3 Standort des Vorhabens und Beurteilungsgebiet**

# **3.1 Topografische Struktur des Untersuchungsgebietes**

Das Untersuchungsgebiet ist in der nachfolgenden Abbildung dargestellt. Das Beurteilungsgebiet hat gemäß Ziffer 4.6.2.5 der TA Luft 2021 bei Quellhöhen bis 20 m einen Radius von mindestens 1 km (für Gerüche mindestens 600 m).

![](_page_10_Figure_4.jpeg)

**Abbildung 3: Untersuchungsgebiet mit geschachtelten Rechengittern 4 m, 8 m, 16 m, 32 m, 64 m und 128 m Gittermaschenweite Emissionsquellen rot markiert ein blaues Kreuz markiert den fiktiven Anemometerstandort der Berechnungen genordete Karte, Maßstab ca. 1 : 30.000; Gitterraster 1 km** 

Die hier betrachtete Biogasanlage liegt auf einer Höhe von 11-13 m über NN umgeben von landwirtschaftlichen Nutzflächen im südlichen Außenbereich von Hennstedt westlich der K49 nach Linden. Unmittelbar südlich befindet sich die größeren Gewächshäuser der Hennstedter Gewächshaus GmbH & Co. KG.

Das Gelände im Untersuchungsgebiet ist mit Geländehöhen von 0 m (im Bereich des Wiemerstedter Stroms - süd-östlich) bis maximal 23 m über NN (an der L239 zwischen Hochfeld und Hennstedt) nur leicht gewellt und weist demnach maximale Höhendifferenzen zum Anlagenstandort von ca. -10 m bis +10 m auf.

Die geschlossene Wohnbebauung von Hennstedt beginnt in nördlicher Richtung rund 1.000 m vom Anlagengelände entfernt.

# **4 Emissionsseitige Eingangsdaten**

Nachfolgend werden die maßgeblichen Quellen zu einem Emissionskataster zusammengestellt. Zur Berechnung werden die Konventionswerte der VDI-Richtlinie 3894 Blatt 1, sowie ergänzend die Emissionsfaktorenliste des Landes Brandenburg, Literaturangaben, Herstellerangaben und unveröffentlichte Messergebnisse zu Emissionen von Biogasanlagen verwendet.

# **4.1 Allgemeine Angaben zur Quellendefinition**

# 4.1.1 Emissionsfaktoren für Gerüche

## **Biogasanlage**

Für die spezifischen Emissionen aus Maissilage werden 3 GE/(m²s) und für GPS und Grassilage 6 GE/(m²s) zum Ansatz gebracht.

Die Emissionen aus den Vorlagebehältern (Gülle oder Feststoffe) ergeben sich aus den jeweils eingesetzten Substraten.

Verschmutztes Oberflächenwasser und Silagesickersäfte werden mit einem Emissionsfaktor von 7 GE/(m²s) berücksichtigt.

Für die Geruchsstoffkonzentration im Abgas von Gas-Otto-Motoren der BHKW wird ein Geruchsstoffstrom von 3.000 GE/m³ angesetzt, für Zündstrahlmotoren 5.000 GE/m³.

Die geplante regenerative thermische Oxidation (RTO) stellt keine Emissionsquelle für Gerüche dar, weil bei Prozesstemperaturen über 800°C von einem vollständigen Abbau der Geruchsstoffe ausgegangen werden kann.

Die Festmistlagerung und die abgepressten Stoffe der Separation werden mit 3 GE/(m²s) bewertet, dieser Wert wird auf die zur Verfügung stehende Lagerfläche angewendet.

Zur Berücksichtigung kurzzeitig höherer Emissionen bei Ladevorgängen wird für bewegte Stoffe der Emissionsfaktor verdreifacht.

Gasdicht geschlossene Behälter stellen keine relevanten Geruchsquellen dar.

Für ggf. weitere vorhandene, nicht einzeln erfassbare diffuse Quellen, z.B. Pump-, Transportund Verladevorgänge und das Ansprechen von Überdrucksicherungen wird eine Sammelquelle "Platzgeruch" im Bereich der Silageflächen, Behälter und Fahrwege als Volumenquellen zum Ansatz gebracht.

## **Hähnchenmast**

Die Geruchsemissionen aus den Hähnchenmast-Stallgebäuden werden auf Basis des Konventionswertes konstant mit 60 GE/(s\*GV) angesetzt.

Die Entmistungsvorgänge sind in diesem Ansatz enthalten; der Kot wird jedoch nicht am Anlagenstandort gelagert.

Für den Kaltscharrraum sowie den Auslaufbereich wird jeweils ein Zuschlag von 10% berücksichtigt.

## **Rinderhaltung**

Für die Rinderhaltung in Stallgebäuden wird ein spezifischer Geruchsstoffstrom von 12 GE/(s\*GV) angesetzt und für die Güllelagerung mit natürlicher Schwimmschicht werden 1 GE/(s\*GV) zum Ansatz gebracht.

Für die Silagelagerung (Gras- und Maissilage) wird einheitlich der höhere Wert von 6 GE/(m²s) angesetzt.

Festmistlagerung wird mit 3 GE/(m²s) bewertet, wobei sich dieser Wert auf die zur Verfügung stehende Grundfläche der Lagerplatte bezieht.

## 4.1.2 Emissionsfaktoren für Ammoniak

Als Ammoniakemissionsfaktor für die Zwischenlagerung von Festmist und separierten Feststoffen wird bezogen auf die Grundfläche mit 5 g/(m²s) angesetzt. Für bewegtes Material wird für die bei der Umlagerung kurzzeitig auftretenden Emissionsspitzen der Emissionsmassenstrom verdreifacht.

Die Emissionen aus der Rindergüllelagerung betragen bei offener Gülleoberfläche 6 g/(m²d). Bei 90% Wirkungsgrad für eine Zeltdachabdeckung ergibt sich für die Oberfläche der Güllebehälters ein Ammoniakemissionsfaktor von 0,6 g/(m²d).

Bei der Kotlagerung wird der Luftwechsel über dem Material durch die dreiseitig geschlossene Halle (Einhausung) deutlich herabgesetzt, was sich emissionsmindernd auswirkt (ca. 70% Emissionsminderung im Vergleich zur offenen Anströmung), also 0,7 g/(m²d) bezogen auf die zur Verfügung stehende Lagerfläche.

Die geplante regenerative thermische Oxidation (RTO) darf im Abgas bis zu 30 mg/m<sup>3</sup> Ammoniak enthalten.

### 4.1.3 Emissionsfaktoren für Stickstoffoxide

Für die Abgase der BHKW sowie der RTO werden die Stickstoffoxid-Immissionen (NOx und NO2) durch Ausbreitungsrechnung ermittelt und mit den Immissionswerten der TA Luft 2021 verglichen.

Die Konzentration von NOx beträgt im Abgas des BHKW 0,425 g (0,128 g NO2) und im Abgas der RTO 0,033 g (0,003 g NO2).

### 4.1.4 Quellengeometrie

Die Abluftkamine der BHKW und der RTO werden als Punktquellen definiert.

Die Silageanschnittflächen werden als vertikale Flächenquellen in der Mitte der jeweiligen Lagerfläche definiert.

Die übrigen bodennahen diffusen Quellen werden als Volumenquellen mit einer vertikalen Ausdehnung über die gesamte Quellhöhe definiert. Diese Vorgehensweise trägt bei landwirtschaftlichen Quellen hinreichend der bei der Gebäude- bzw. Quellenumströmung eintretenden Verwirbelung und Verbringung der Geruchsfahne in Bodennähe Rechnung und ist bei den hier vorliegenden Quellen in Bodennähe der Berechnung mit einem diagnostischen Windfeldmodell vorzuziehen.

### 4.1.5 Beschreibung der Biogasanlage - Ermittlung der Quellstärken

Die Biogasanlage wird mit Silage (Maissilage und bis zu 30% GPS), Rindergülle, HTK und separierter Gülle betrieben; jährlich werden insgesamt 57.130 t eingebracht.

Die Biogasanlage besteht aus den nachfolgend beschriebenen Anlagenteilen.

### **Zwischenlagerung auf der westlichen Silageplatte:**

Auf der westlichen Fläche werden die separierten Gärreste unter einer Folienabdeckung zwischengelagert.

Im Maximum liegen dort rund 700 m² mit durchschnittlicher Stapelhöhe von 2 m auf der Lagerfäche.

Die Zwischenlagerung wird als 50 m² große offene bewegte Volumenquelle definiert, sodass sich für die Quellfläche ein spezifischer Geruchsstoffstrom von 450 GE/(m²s) und ein Ammoniakmassenstrom von 0,0087 g/s ergibt (dreifacher Wert für bewegtes Material).

### **Silagelagerfläche**

Zur Lagerung der Maissilage stehen zwei rund 24 m breite und 70 m lange Einsatzstofflager zur Verfügung. Die mittlere Lagerhöhe beträgt 6 m.

Da die Silostapel mit einer Folienabdeckung luftdicht verschlossen sind und jeweils nur die Anschnittfläche geöffnet ist, ergibt sich eine effektive Quellfläche von 144 m². Bei einem spezifischen Geruchsstoffstrom von 3 GE/(m²s) für Maissilage und 6 GE/(m²s) für GPS, maximal 30%, ergibt sich ein Geruchsstoffstrom von 560 GE/s.

Die Lage der Anschnittfläche verändert sich täglich. Für die Ausbreitungsrechnung wird die Anschnittfläche als vertikale Flächenquelle in der Mitte der Silagefläche von 144 m Breite und 6 m Höhe definiert.

### **HTK-Lagerung und separierte Gülle in der Halle**

Die HTK-Lagerung erfolgt in der Annahmehalle auf einer Fläche von ca. 22,75 m \* 6,15 m (~140 m²); durch das dreiseitig geschlossene Gebäude kann eine Emissionsminderung von 70% angerechnet werden.

Die angelieferte separierte Gülle wird dort ebenfalls auf einer Fläche von 8,5 m \* 6,6 m (~56,10 m²) gelagert.

Für die Annahmehalle ergibt sich somit ein Geruchsstoffstrom von 540 GE/(m²s) und ein Ammoniakmassenstrom von 0,00824 g/s, wenn jeweils 2/3 der Fläche als ruhendes Material und 1/3 der Fläche mit dem dreifachen Emissionswert für bewegte Stoffe angesetzt wird.

### **Vorhandener Feststoffdosierer in der Annahmehalle**

Die Vorratsbunker des Feststoffdosierers hat eine Grundfläche von 30 m².

Die Emissionen aus dem dort lagernden Substrat werden als gewichtetes Mittel der Einzelstoffe angesetzt (vgl. Tabelle 4).

![](_page_13_Picture_178.jpeg)

### **Tabelle 4: mittlerer Geruchsstoffstrom der im Feststoffdosierer gelagerten Substrate**

Damit ergibt sich für die Emissionen aus dem dort lagernden Substrat bei Berücksichtigung des spezifischen Geruchsstoffstromes der eingesetzten Substrate und einer Minderung um 90% ein Geruchsstoffstrom von rund 10 GE/s.

Der Feststoffdosierer wird als Volumenquelle mit einer Höhe von 3 m definiert.

## **Geplanter Feststoffdosierer**

Die Vorratsbunker des geplanten Feststoffdosierers hat eine Grundfläche von rund 24,3 m². Damit ergibt sich für die Emissionen aus dem dort lagernden Substrat bei Berücksichtigung des spezifischen Geruchsstoffstromes der eingesetzten Substrate ein Geruchsstoffstrom von rund 110 GE/s.

Der Feststoffdosierer wird als Volumenquelle mit einer Höhe von 3 m definiert.

### **Separation**

Der Auswurfbunker der Separation eine Grundfläche von 6 m \* 4 m und wird analog zur Festmistlagerung über die Gesamte Fläche mit einer Höhe von 2,5 m angesetzt; bei einem spezifischen Geruchsstoffstrom von 3 GE/(m²s) ergibt sich ein Geruchsstoffstrom von 70 GE/s und ein Ammoniakmassenstrom von 0,0014 g/s.

### **Geplanter Güllevorlagebehälter**

Der Rindergülle-Lagertank mit 9 m Innen-Durchmesser ist mit einem Foliendach ausgestattet.

Der spezifische Geruchsstoffstrom der Rindergülle wird mit 3 GE/(m²s) für die offene Oberfläche angesetzt und beträgt dann unter Anrechnung von 90% Wirkungsgrad für die Abdeckung 0,3 GE/(m²s). Für 64 m² ergibt sich daraus ein Geruchsstoffstrom von (aufgerundet) 20 GE/s.

Bei einem Emissionsfaktor von 6 g/(m<sup>2</sup>d) für die offene Oberfläche im Behälter ergibt sich unter Anrechnung des Wirkungsgrades von 90% ein Emissionsfaktor von 0,6 g/(m²d) für den Rindergülle-Lagertank. Das entspricht bei 64 m² emissionsrelevanter Oberfläche einem Ammoniak-Massenstrom von 0,0004 g/s.

**Zwei Fermenter mit gasdichter Abdeckung, Durchmesser 17,07 m und 3.900 m³**  Keine relevante Geruchsquelle.

**Nachgärer mit gasdichter Abdeckung, Durchmesser 20,48 m** 

Keine relevante Geruchsquelle.

**Vorhandenes Gärrestlager mit gasdichter Abdeckung, Durchmesser 30,72 m**  Keine relevante Geruchsquelle.

### **Geplantes Gärrestlager mit gasdichter Abdeckung, Durchmesser 30 m**

Keine relevante Geruchsquelle.

### **RTO mit 80 kWel,**

Die Gasreinigung ist mit einer RTO ausgestattet. Nach Nr. 5.2.8 TA Luft kann bei Abgasreinigungseinrichtungen mit Verbrennungstemperaturen von mehr als 800°C auf die Festlegung einer Geruchsstoffkonzentration als Emissionsbegrenzung verzichtet werden.

Ab 800°C kann von einer vollständigen Verbrennung von Geruchsstoffen ausgegangen werden. Bei olfaktometrischen Messungen werden zwar Geruchsstoffkonzentrationen ermittelt, die aber aus der Nasenreizung durch die Stickstoffoxide und Kohlenstoffoxide resultieren. Die Geruchscharakteristik ist bei einer vollständigen Verbrennung im Anlagenumfeld nicht mehr der Anlage zuzuordnen, so dass die RTO keine Emissionsquelle für Gerüche darstellt.

Der Gehalt an Stickstoffoxiden, angegeben als NO<sub>2</sub> im Abgas beträgt nach den Anforderungen der TA Luft und Herstellerangaben maximal 100 mg/m<sup>3</sup>, bezogen auf den trockenen Abgasvolumenstrom. Somit ergibt sich eine NOx-Fracht von 0,033 g/s. Der NO-Ausstoß an der Schornsteinmündung beträgt 0,019 g/s und der NO<sub>2</sub>-Ausstoß 0,003 g/s.

Der Gehalt an Stickstoffoxiden, angegeben als NO<sub>2</sub> im Abgas beträgt nach den Anforderungen der TA Luft maximal 30 mg/m<sup>3</sup>, bezogen auf den trockenen Abgasvolumenstrom. Somit ergibt sich eine NH3-Fracht von 0,033 g/s. Der NO-Ausstoß an der Schornsteinmündung beträgt 0,019 g/s und der  $NO<sub>2</sub>$ -Ausstoß 0,003 g/s.

Die Abgastemperatur am Schornsteinaustritt beträgt 150°C, der Schornsteindurchmesser beträgt 0,35 m. Die Schornsteinhöhe beträgt 13,1 m (siehe Schornsteinhöhenberechnung).

### **Zwei Blockheizkraftwerke (BHKW), Gas-Otto-Motor, Jennbacher 316 GS-N.CL mit je 836 kWel, 2.154 kW Gesamtfeuerungswärmeleistung**

Ein BHKW verursacht Geruchsemissionen durch das Abgas. Der Abgasvolumenstrom im Vollastbetrieb beträgt ca. 3.468 m<sup>3</sup>/h im Normzustand trocken (0°C, 1013 mbar).

Für die Berechnung des Geruchsstoffstromes ist der Volumenstrom des feuchten Abgases bei 20°C maßgeblich. Dieser beträgt 3.722 m<sup>3</sup>/h.

Das Abgas des Blockheizkraftwerkes ist mit einer Geruchsstoffkonzentration von etwa 3.000 GE/m³ anzusetzen. Der Geruchsstoffstrom beträgt dann 3.100 GE/s.

Der Gehalt an Stickstoffoxiden, angegeben als NO<sub>2</sub> im Abgas beträgt nach den Anforderungen der TA Luft und Herstellerangaben maximal 100 mg/m<sup>3</sup>, bezogen auf den trockenen Abgasvolumenstrom. Somit ergibt sich eine NOx-Fracht von 0,425 g/s.

Nach dem Oxidationskatalysator ist an der Schornsteinmündung ein Verhältnis von ca. 30% NO2 und 70% NO zu erwarten. Diese Verteilung wurde aus Messergebnissen von Abgasmessungen abgeleitet, die beispielhaft durch Fa. Jenbacher zur Verfügung gestellt wurden [5]. Der NO-Ausstoß an der Schornsteinmündung beträgt 0,194 g/s und der NO<sub>2</sub>-Ausstoß an der Mündung beträgt 0,128 g/s.

![](_page_15_Picture_203.jpeg)

**Tabelle 5: Emissionsquelldaten BHKW und RTO** 

Die Abgastemperatur am Schornsteinaustritt des BHKW beträgt 90°C, der Schornsteindurchmesser beträgt 0,3 m. Die Schornsteinhöhe beträgt 22,5 m.

Die Abgastemperatur am Schornsteinaustritt der RTO beträgt 150°C, der Schornsteindurchmesser beträgt 0,35 m. Die Schornsteinhöhe beträgt 13,1 m.

### **Regenrückhaltebecken (RBB, Lagune 1)**

Das Wasserbecken an der Einfahrt zur Sammlung von unbelastetem Regenwasser ist keine relevante Geruchsquelle.

### **Zwei Lagunen (La2 und La3)**

Zwei Lagunen zur Lagerung von verschmutztem Regenwasser sollen zur Emissionsminderung mit einer Schwimmfolie (Material Polyethylen) versehen werden. Die Emissionen reduzieren sich dadurch um 85% (Geruchsstoffstrom von 1,05 GE/(m²s)) gegenüber einer nicht abgedeckten Ausführung (7 GE/(m²s)).

#### **Diffuse Quelle: Platzgeruch**

Für ggf. weitere vorhandene, nicht einzeln erfassbare diffuse Quellen, z.B. Transportvorgänge, wird im Bereich der Silageplatten, des Feststoffdosierers, der Behälter und der Verladestation eine Sammelquelle "Platzgeruch" als Volumenquelle von 2 m Höhe mit 300 GE/s definiert.

![](_page_16_Picture_273.jpeg)

#### **Tabelle 6: Geruchsquellen der Biogasanlage im Planzustand**

Faktor der belästigungsrelevanten Kenngröße: 1,0

\*) 70% Minderung

²) 90% Minderung durch Einhausung

³) 85% Minderung durch Folienabdeckung

![](_page_17_Picture_221.jpeg)

![](_page_17_Picture_222.jpeg)

### 4.1.6 Zeitliche Charakteristik

Alle Emissionsquellen werden mit einem Zeitanteil von 100% angesetzt.

Am Anlagenstandort befinden sich 2 BHKW, deren Betrieb nur noch stark eingeschränkt stattfindet (nur 1 BHKW mit 50% Auslastung, das Zweite dient als Reserve für Ausfallzeiten).

Im Sinne eines konservativen Ansatzes wird in der Ausbreitungsrechnung ein BHKW im Vollastbetrieb berücksichtigt.

#### 4.1.7 Emissionsquellenplan der Biogasanlage

![](_page_17_Figure_8.jpeg)

#### **Abbildung 4: Lage und Ausdehnung der Emissionsquellen in der Ausbreitungsrechnung genordete Karte, Maßstab ca. 1 : 2.200** Quelle: DAS-IB GmbH, Maßstab verändert

# **4.2 Vorbelastungsbetriebe**

Die Angaben zu den baurechtlich genehmigten Tierbeständen wurden durch den Kreis Dithmarschen [7] bzw. das LfU [6] mitgeteilt.

## 4.2.1 Rinderhaltung und Hähnchenmast Lindener Koog 1-2

Am Anlagenstandort sind neben einem 2006 genehmigten Rinderliegeboxenlaufstall für 69 Kuhplätze noch zwei Stallgebäude à 9.600 Hähnchenmastplätze vorhanden. Als Nebeneinrichtungen stehen zwei Güllehochbehälter (13 m und 16,5 m) und eine Silagelagerfläche zur Verfügung. Die Wintergärten und Ausläufe erhalten jeweils einen Zuschlag von 10% der Emissionen des zugehörigen Stallgebäudes.

### **Tabelle 8: Geruchsquellen**

![](_page_18_Picture_309.jpeg)

Faktor der belästigungsrelevanten Kenngröße: 0,5 (Rinder), 1,0 (Silage) und 1,5 (Hähnchenmast)

## 4.2.2 Rinderhaltung Lindener Koog 9

Am Anlagenstandort können in drei Stallgebäuden insgesamt 340 Rinder (243,6 GV) gehalten werden.

Als Nebeneinrichtungen stehen zwei Güllehochbehälter (14 m und 15 m Durchmesser), sowie mehrere Silagelagerflächen zur Verfügung.

### **Tabelle 9: Geruchsquellen**

![](_page_18_Picture_310.jpeg)

Faktor der belästigungsrelevanten Kenngröße: 0,5 (Rinder) und 1,0 (Silage)

Dr. D. Holste, Immissionsprognose BGA Hennstedt, Projektnummer 23029 Rev.00 vom 18.03.2024

### 4.2.3 Hähnchenmastanlage am Lindener Koog, nördlich

Am Anlagenstandort befindet sich eine nach dem BImschG genehmigte Hähnchenmastanlage mit 39.800 Tierplätzen (59,7 GV).

#### **Tabelle 10: Geruchsquellen**

![](_page_19_Picture_98.jpeg)

Faktor der belästigungsrelevanten Kenngröße: 1,5

Die Betriebe 2 und 3 sind an den Immissionsaufpunkten im Wirkraum der betrachteten Biogasanlage am Standort Julianka irrelevant und werden in der Gesamtbelastungsberechnung nicht berücksichtigt. Die Nachweise der Irrelevanz sind im Anhang beigefügt 11.3, Seite 45 ff)

### 4.2.4 Heizwerk der Hennstedter Gewächshaus GmbH & Co. KG

Zur Beheizung der Gewächshäuser bewirtschaftet der Betreiber sechs Erdgas-BHKW.

Da die sogenannte Eigenbelastung durch die von der eigenen Anlage verursachten Gerüche in der Gesamtbelastungsermittlung nicht zu berücksichtigen ist und sich im Wirkraum der Biogasanlage Immissionsaufpunkte ausschließlich auf dem Betriebsgelände des Gewächshauses befinden, wird das Heizwerk nicht in das Emissionskataster für die Berechnung der Gesamtbelastung aufgenommen.

# **4.3 Emissionsquellenplan**

![](_page_20_Figure_2.jpeg)

Karte: onmaps.de ©GeoBasis-DE/BKG/ZSHH 2024; powered by geoGLIS GmbH & Co. KG

# **4.4 Emissionskataster**

### 4.4.1 Zusatzbelastung der Biogasanlage

#### **Tabelle 11: Emissionskataster der Ausbreitungsrechnung**

![](_page_21_Picture_354.jpeg)

Erläuterungen zur Tabelle:

Die Angabe der Rechts- und Hochwerte bezieht sich bei Flächen- und Volumenquellen auf die untere linke Ecke.

Der Drehwinkel bezieht sich auf die Drehung um die linke untere Ecke der Quelle.

Durchmesser, Abgastemperatur und Ausströmgeschwindigkeit haben den Wert Null, wenn keine Fahnenüberhöhung berücksichtigt werden soll. Emissionszeitanteil: 100%

### 4.4.2 Vorbelastungsbetriebe

#### **Tabelle 12: Emissionskataster der Ausbreitungsrechnung für die Gesamtbelastung**

![](_page_22_Picture_222.jpeg)

# **5 Meteorologische Eingangsdaten**

# **5.1 Verwendete Zeitreihe / Ausbreitungsklassenstatistik**

Für die Ausbreitungsrechnung sind zeitlich und räumlich repräsentative Wetterdaten zu verwenden.

Eine durch die IfU GmbH durchgeführte "Detaillierte Prüfung der Repräsentativität meteorologischer Daten für Ausbreitungsrechnungen nach TA Luft" [14] weist die Wetterstation Hohn als auf den Anlagenstandort übertragbar aus.

Für die Ausbreitungsrechnung wird daher eine AKTerm der rund 24 km nordöstlich gelegenen Station Hohn für das im langjährigen Mittel repräsentative Jahr 19.01.2013 – 18.01.2014 [15] verwendet. Die Datei enthält weiterhin zur Berechnung der nassen Deposition die stündlichen UBA-Niederschlagsdaten für den Anlagenstandort.

## **5.2 Messstelle**

![](_page_23_Figure_7.jpeg)

**Abbildung 6: Lage der Wetterstationen (x) zum Anlagenstandort (o) der Biogasanlage Hennstedt genordete Karte; Maßstab ca. 1 : 300.000; Gitterraster 10 km** 

## **5.3 Anemometerstandort**

Der fiktive Anemometerstandort der Berechnung hat die UTM-Koordinaten 32509150 (Rechtswert) und 6013050 (Hochwert).

![](_page_24_Figure_1.jpeg)

# **5.4 Häufigkeitsverteilung der Windrichtungen**

**Abbildung 7: Grafische Darstellung der Windrichtungsverteilung DWD Station Hohn (19.01.2013 – 18.01.2014)** 

![](_page_24_Figure_4.jpeg)

Die Abbildung 8 zeigt die Windgeschwindigkeitsverteilung der verwendeten Wetterdaten.

**Abbildung 8: Windgeschwindigkeitsverteilung DWD Station Hohn (19.01.2013 – 18.01.2014)** 

# **5.5 Anemometerhöhe in der Berechnung**

In der Ausbreitungsrechnung sind zur Übertragung des Windprofiles vom Stations- auf den Anlagenstandort in den Wetter-Datensätzen sogenannte effektive Anemometerhöhen angegeben. Das Programm AUSTAL wählt automatisch die für die Rauigkeitslänge am Anlagenstandort maßgebliche effektive Anemometerhöhe für die Berechnung aus.

![](_page_25_Picture_140.jpeg)

![](_page_25_Picture_141.jpeg)

Für die Rauigkeitslänge 0,5 wird folglich eine effektive Anemometerhöhe von 17,2 m verwendet.

# **6 Parameter der Ausbreitungsrechnung**

## **6.1 Rechengitter**

Das Rechengebiet wurde durch das Programmsystem AUSTAL automatisch über den Befehl "NESTING" erzeugt.

Der Koordinatenursprung hat im UTM-Koordinatensystem den Rechtswert 32510000 und den Hochwert 6010000.

![](_page_25_Picture_142.jpeg)

Festlegung des Rechennetzes laut Protokolldatei AUSTAL.log

Die Gesamtausdehnung des Rechengebietes ergibt sich aus den Angaben für das Gitter mit 128 m Maschenweite und beträgt 32 \* 128 m = 4.096 m in x- und in y-Richtung.

Die Anforderungen der TA Luft 2021 an die Größe des Rechengebietes sind damit hinreichend erfüllt.

# **6.2 Räumliche Auflösung**

Zur Berechnung der Emissionen wurden 6 ineinander geschachtelte Gitter von 4 m, 8 m, 16 m, 32 m, 64 m und 128 m Kantenlänge erzeugt.

Das feinste Gitter mit 4 m Maschenweite hat eine Ausdehnung von 504 m in x-Richtung und in y-Richtung.

# **6.3 Rauigkeitslänge**

Die durch AUSTAL berechnete mittlere Rauigkeitslänge in Abhängigkeit von den Landnutzungsklassen des Landbedeckungsmodells Deutschland (LBM-DE) beträgt 0,5 m und entspricht den tatsächlichen Verhältnissen in der Umgebung der Anlage.

### **6.4 Berücksichtigung von Bebauung und Gelände**

Die Geländeform bleibt in der Ausbreitungsrechnung aufgrund der geringen Höhenunterschiede unberücksichtigt.

Die durch die Gebäude auf dem Anlagengelände verursachten Turbulenzen, welche einen so genannten Downwash der Geruchsfahne verursachen, wurden in der Berechnung durch Modellierung der Quellen mit einer vertikalen Ausdehnung bis auf den Boden hinreichend berücksichtigt. Diese Vorgehensweise wird für landwirtschaftliche Quellen ausdrücklich empfohlen und liefert insbesondere im Nahbereich konservative Ergebnisse.

Als Gebäude werden daher nur die direkt südlich gelegenen Gewächshäuser der Gärtnerei in der Ausbreitungsrechnung modelliert.

# **7 Verwendetes Ausbreitungsmodell**

Die Ausbreitungsrechnungen wurden mit einem Partikelmodell nach VDI 3945 Blatt 3 durchgeführt, welches von der TA Luft 2021 gefordert wird. Der Rechenkern ist das Programmpaket AUSTAL, die grafische Darstellung erfolgt mit dem Programm TALAR® .

In diesem Rechenmodell werden die Quellen der Emissionen, die meteorologischen Randbedingungen (Windrichtung, -geschwindigkeit, Ausbreitungsklasse) sowie die Quellkonfigurationen (Koordinaten, Länge, Breite, Höhe, Emissionsmassenstrom und ggf. Austrittsgeschwindigkeit, Temperatur, zeitliche Varianz) berücksichtigt.

Für die Ausbreitungsrechnung wird das Modellgebiet mit einem dreidimensionalen Gitter überzogen. An der Position der Quellen werden stellvertretend für die zu betrachtenden Stoffe Teilchen freigesetzt. Jedes Teilchen repräsentiert dabei eine bestimmte Menge an einer Luftschadstoffkomponente.

Die schrittweise Verlagerung der Teilchen im Rechengebiet ergibt sich aus der am jeweiligen Teilchenort herrschenden mittleren Strömungsgeschwindigkeit und einer turbulenten Zusatzbewegung, die von der Ausbreitungsklasse abhängt.

Nach jeder Verlagerung wird das Teilchen in der Gitterzelle registriert, in der es sich befindet. Das Teilchen wird dann erneut durch die Strömung und die Turbulenz verlagert und registriert, bis es das Modellgebiet verlassen hat. Um eine Schadstoffwolke geeignet zu simulieren, wird die Bahn von üblicherweise einigen 10.000 Teilchen verfolgt.

Die Konzentration ergibt sich als zeitlicher und räumlicher Mittelwert für das Volumen jeder Gitterzelle. Für einen bestimmten (Mittelungs-) Zeitraum werden in jeder Gitterzelle die Aufenthaltszeiten der Teilchen in diesem Volumen addiert. Die Partikelkonzentration ergibt sich, indem diese aufsummierten Zeiten durch den Mittelungseitraum und das Gitterzellenvolumen dividiert werden. Mit Hilfe der Stoffmenge, die jedes Teilchen repräsentiert, kann auf die Stoffkonzentration in diesem Gittervolumen geschlossen werden.

Die Berechnung der Geruchshäufigkeit erfolgt über das Abzählen der Ereignisse, an denen die berechnete mittlere Geruchsstoffkonzentration größer einer Beurteilungsschwelle von  $0,25$  GE/m<sup>3</sup> ist.

### **7.1 Programmversion**

Die verwendete Programmversion AUSTAL 3.2.1 vom 01.08.2023 ist die zum Zeitpunkt der Gutachtenerstellung (März 2024) gültige aktuelle Version.

# **8 Erläuterungen zur Ergebnisauswertung**

# **8.1 Belästigungsrelevante Kenngröße**

Die Ergebnisse der Ausbreitungsrechnungen werden als so genannte belästigungsrelevante Kenngröße dargestellt.

Wissenschaftliche Untersuchungen haben ergeben, dass landwirtschaftliche Gerüche in Abhängigkeit von der tierartspezifischen Geruchsqualität ein anderes Belästigungspotenzial aufweisen als beispielsweise Industriegerüche.

Daher wurden Gewichtungsfaktoren eingeführt, die dieser Tatsache Rechnung tragen. Die berechneten Immissionshäufigkeiten sind also vor dem Vergleich mit den Immissionswerten TA Luft 2021 mit einem Gewichtungsfaktor zu multiplizieren, der sich aus dem jeweiligen Verhältnis der verschiedenen Geruchsarten am zu betrachtenden Immissionsort ergibt. Das Ergebnis wird als belästigungsrelevante Kenngröße bezeichnet.

Zur Berechnung der belästigungsrelevanten Kenngröße  $\mathsf{IG}_b$  wird für jede Rechengitterzelle die Gesamtbelastung IG mit einem Faktor f<sub>gesamt</sub> multipliziert.

Die belästigungsrelevante Kenngröße errechnet sich nach der Formel:

$$
Igb = IG \times f_{gesamt}
$$

Der Faktor f<sub>gesamt</sub> wird nach der Formel

$$
F_{gesamt} = (1/H_{Summe}) \times (H_1 \times f_1 + H_2 \times f_2 + ... H_n \times f_n)
$$

berechnet. Dabei ist

 $n = 1$  bis 4 und  $H1 = r1$ ,  $H2 = min(r2, r - H1),$  $H3 = min(r3, r - H1 - H2)$ ,  $H4 = min(r4, r - H1 - H2 - H3)$ mit r die Geruchshäufigkeit aus der Summe aller Emissionen (unbewertete Geruchshäufigkeit), r1 die Geruchshäufigkeit für die Tierart Mastgeflügel, r2 die Geruchshäufigkeit ohne Wichtung, r3 die Geruchshäufigkeit für die Tierart Mastschweine, Sauen, r4 die Geruchshäufigkeit für die Tierart Milchkühe mit Jungtieren und f1 der Gewichtungsfaktor für die Tierart Mastgeflügel, f2 der Gewichtungsfaktor 1 (z. B. Tierarten ohne Gewichtungsfaktor), f3 der Gewichtungsfaktor für die Tierart Mastschweine bis 5.000 Plätze, Sauen, f4 der Gewichtungsfaktor für die Tierart Milchkühe mit Jungtieren. Nach der vorstehend genannten Formel wird für jede Beurteilungsfläche ein eigener Ge-

wichtungsfaktor berechnet, welcher die jeweiligen Anteile der Geruchsqualitäten berücksichtigt.

# **8.2 Erläuterungen zur grafischen Darstellung**

Das Ergebnis der Ausbreitungsrechnung ist nachfolgend grafisch dargestellt. Die Protokolle zur Ausbreitungsrechnung mit allen Eingabedaten sind dem Anhang zu entnehmen.

Über das Beurteilungsgebiet wurde ein Gitternetz mit Rasterflächen von definierter Kantenlänge gelegt. Die (Lage-)Bezeichnungen der Rasterflächen sind in der ersten Zeile in jeder Rasterfläche eingetragen und geben die Lage der Rasterfläche als Indices in x- und y-Richtung an. In der zweiten Zeile in jeder Rasterfläche sind die belästigungsrelevante Kenngröße bzw. die Stickstoffdeposition in kg/(ha\*a) angegeben. Weiterhin sind die Werte durch farbige Unterlegung der Karte in den in der Legende angegebenen Farb- und Häufigkeitsabstufungen dargestellt. Die jeweiligen Grenzen der Farbflächen stellen die Isoplethen (Linien mit gleichen Zahlenwerten) dar.

# **8.3 Ergebnis zu Geruchsimmissionen**

### 8.3.1 Relevanter Einwirkungsbereich der Biogasanlage

Die nachfolgende Abbildung zeigt den bezüglich der Geruchsimmissionen relevanten Einwirkungsbereich der Anlage im Planzustand, der sich aus der Irrelevanzgrenze (Gesamtzusatzbelastung >2% der Jahresstunden nach Rundung auf ganze Zahlen mit Bewertungsfaktor) ableitet.

Überschreitet die Gesamtzusatzbelastung einer Anlage an keinem relevanten Immissionsort die Irrelevanzgrenze, ist eine Anlage gemäß TA Luft 2021 Anhang 7 Nr. 3.3 unabhängig von der bestehenden Geruchsvorbelastung genehmigungsfähig.

![](_page_28_Figure_5.jpeg)

Im Einwirkungsbereich der geplanten Biogasanlage sind als Immissionsaufpunkte nur ein Wohngebäude am Standort des Gewächshauses und Büroräume innerhalb des Gewächshauses zu betrachten.

> Dr. D. Holste, Immissionsprognose BGA Hennstedt, Projektnummer 23029 Rev.00 vom 18.03.2024 29 von 54

#### 8.3.2 Gesamtzusatzbelastung im Planzustand und Gesamtbelastung

Laut Genehmigung soll im Anlagenumfeld der Immissionswert für Dorfgebiete (0,15) eingehalten werden, die Gesamtzusatzbelastung der Biogasanlage darf dabei an den umliegenden Wohnhäusern nicht über 0,05 betragen.

Die nachfolgenden Abbildungen zeigen zuerst die Gesamtzusatzbelastung der geplanten Anlage und anschließend die Gesamtbelastung im Wirkraum der Biogasanlage.

Die Ausrichtung der Beurteilungsflächen wurde jeweils um -8° zur Nord-Süd-Achse gedreht, um einen repräsentativen Zuschnitt für den Bereich des Gewächshauses zu erzielen.

Die Gesamtzusatzbelastung der Biogasanlage im Planzustand beträgt im Bereich der Büroräume des Gewächshauses bis 0,08 und im Bereich der Wohnungen bis 0,05.

Die Gesamtbelastung der Biogasanlage im Planzustand beträgt im Bereich der Büroräume des Gewächshauses bis 0,11 und im Bereich der Wohnungen bis 0,09.

![](_page_30_Picture_39.jpeg)

 $\blacksquare$ 

11/11 14/44

**Abbildung 10: Belästigungsrelevante Kenngröße der Gesamtzusatzbelastung im Anlagenumfeld Maßstab ca. 1 : 3.000, Rastermaß der Beurteilungsflächen: 20 m x 20 m** Karte: onmaps.de ©GeoBasis-DE/BKG/ZSHH 2024; powered by geoGLIS GmbH & Co. KG

| 0.01 |  | $0.02$ $0.05$ $0.10$ $0.15$ $0.20$ $0.25$ |  |
|------|--|-------------------------------------------|--|

5 i.<br>IS

D

Dr. D. Holste, Immissionsprognose BGA Hennstedt, Projektnummer 23029 Rev.00 vom 18.03.2024

![](_page_31_Picture_22.jpeg)

Abbildung 11: Belästigungsrelevante Kenngröße der Gesamtzusatzbelastung im Anlagenumfeld<br>Maßstab ca. 1 : 3.000, Rastermaß der Beurteilungsflächen: 20 m x 20 m<br>Karte: onmaps.de ©GeoBasis-DE/BKG/ZSHH 2024; powered by geo

![](_page_31_Figure_3.jpeg)

Dr. D. Holste, Immissionsprognose BGA Hennstedt, Projektnummer 23029 Rev.00 vom 18.03.2024

# **8.4 Ergebnisse zur Stickstoffdeposition**

Nachfolgend wird die Stickstoffdeposition als Summe der Depositionen aus Ammoniak (NH3) und Stickstoffoxiden (NO und  $NO<sub>2</sub>$ ) dargestellt.

Da die Stickstoffdeposition aus Ammoniak wegen der unterschiedlichen Depositionsgeschwindigkeiten in Waldflächen und in Bereichen mit geringerer Vegetationshöhe nicht gleich sind, wird die Deposition nachfolgend für diese beiden Rezeptortypen getrennt ausgewiesen. Das Abschneidekriterium wird jeweils dann unterschritten, wenn sich innerhalb der farbig gekennzeichneten Bereiche keine stickstoffempfindlichen Biotope befinden.

### 8.4.1 Gesamtzusatzbelastung im Planzustand

### 8.4.1.1 Stickstoffdeposition für Waldflächen

Die nachfolgende Abbildung zeigt die Stickstoffeinträge für Waldflächen (lokale Depositionsgeschwindigkeit 0,02 m/s).

![](_page_32_Picture_105.jpeg)

**Maßstab ca. 1 : 8.750, Gitterraster 50 m x 50 m**  Kartengrundlage: © GeoBasis-DE/LVermGeo SH/CC BY 4.0 Biotope: LANIS-SH (Oktober 2023), © Landesamt für Landwirtschaft, Umwelt und ländliche Räume des Landes Schleswig-Holstein

![](_page_32_Figure_9.jpeg)

Im Beurteilungsgebiet für die Stickstoffdeposition, der gemäß Anhang 9 der TA Luft 2021 den Bereich umfasst, in dem ein Wert von 5 kg/(ha\*a) überschritten wird, befinden sich keine Waldflächen. Das Biotopkataster weist östlich der Anlage ein Feldgehölz (WGy) aus, hier beträgt der Stickstoffeintrag 0,4 kg/(ha\*a).

Die nächstgelegenen FFH-Gebiete liegen außerhalb des Einwirkbereiches der Anlage, der durch die >0,3-kg-Isoplethe umrissen wird.

> Dr. D. Holste, Immissionsprognose BGA Hennstedt, Projektnummer 23029 Rev.00 vom 18.03.2024 33 von 54

### 8.4.1.2 Stickstoffeinträge für Biotope mit geringer oder mittlerer Vegetationshöhe (Mesoskala)

Die nachfolgende Abbildung zeigt die Stickstoffeinträge für Biotope mit geringer oder mittlerer Vegetationshöhe (Depositionsgeschwindigkeit gemäß Vorgabe der TA-Luft 0,01 m/s).

![](_page_33_Picture_63.jpeg)

![](_page_33_Figure_4.jpeg)

Im Beurteilungsgebiet für die Stickstoffdeposition, der gemäß Anhang 9 der TA Luft 2021 den Bereich umfasst, in dem ein Wert von 5 kg/(ha\*a) überschritten wird, befinden sich laut Biotopkartierung des Landes Schleswig-Holstein keine gesetzlich geschützten Biotope.

Innerhalb des Bereiches, in dem mehr als 0,3 kg/(ha\*a) eingetragen werden, befinden sich 4 im Biotopkataster nicht näher bezeichnete Stillgewässer (FS). Die Stickstoffdeposition liegt hier zwischen 0,4 und 1 kg/(ha\*a).

# **9 Abschließende Zusammenfassung**

Die Bioenergie Hennstedt GmbH bewirtschaftet am Anlagenstandort Julianka, Lindener Koog 19, im Außenbereich von 25779 Hennstedt eine Biogasanlage mit zwei BHKW (insgesamt  $4.2$  MW $_{el}$ ).

Geplant sind folgende Maßnahmen:

- Änderung bzw. Anpassung der Inputstoffe
- Errichtung eines abgedeckten Gärrestlagers
- Errichtung eines neues Feststoffdosierers
- Errichtung einer Biogasaufbereitungsanlage mit RTO
- Errichtung eines Güllelagerbehälters mit Zeltdachabdeckung
- Einbau einer Trennwand zwischen den Silokammern
- Abbruch eines Lagerbehälters für verschmutztes Niederschlagswasser
- Abbruch eines Biofilters
- Abbruch der vorhandenen Entschwefelung

Durch Ausbreitungsrechnung mit einem Partikelmodell nach TA-Luft (AUSTAL) war festzustellen, inwieweit im Anlagenumfeld die maßgeblichen Immissionswerte (Gerüche und Stickstoffdeposition in umliegende empfindliche Ökosysteme) eingehalten werden.

# **9.1 Einhaltung des Kriteriums zu Geruchsimmissionen**

Die Biogasanlage verursacht im Planzustand nur auf dem Gelände des Gewächshauses, auf dem sich Büroräume und Wohnungen befinden relevante Geruchsimmissionen.

Die Gesamtzusatzbelastung beträgt hier bis zu 0,08 im Bereich der Büroräume und bis 0,05 im Bereich der Wohnungen.

Für die Ermittlung der Gesamtbelastung wurde für die umliegenden Tierhaltungsanlagen auf Basis der bau- bzw. immissionsschutzrechtlich genehmigten Anlagenkapazitäten ein Emissionskataster aufgestellt und festgestellt, dass von diesen Anlagen nur ein Betrieb mit Hähnchenmast und Rinderhaltung eine im Sinne der TA Luft relevante Geruchsvorbelastung verursacht.

Die Berechnung der Gesamtbelastung ergab im Bereich der Büroräume einen Wert von 0,11 und im Bereich der Wohnungen im Maximum 0,09.

Der Immissionswert für Gewerbegebiete von 0,15 wird somit eingehalten.

## **9.2 Stickstoffdeposition**

Die Stickstoffdeposition, die durch die Anlage verursacht wird, wurde als Summe der Deposition von Ammoniak und Stickstoffoxiden ausgegeben.

Die Biogasanlage verursacht im Planzustand keine Stickstoffeinträge über 0,3 kg/(ha\*a) im Bereich von Gebieten gemeinschaftlicher Bedeutung (FFH-Gebiete).

Im Beurteilungsgebiet gemäß Anhang 9 der TA Luft, das durch die 5-kg-Isoplethe umrissen wird, befinden sich keine Waldflächen oder gesetzlich geschützten Biotope.

Nach dem Prüfschema der TA Luft (Anhänge 8 und 9) sind daher bezüglich der Stickstoffdeposition keine weiteren Untersuchungen erforderlich.

Dr. Dorothee Holste

bestellt u. vereidigt v. d. Verstan  $5\pi$ Landwirtschaftskammer Schleswig-Holstein 来

Dr. D. Holste, Immissionsprognose BGA Hennstedt, Projektnummer 23029 Rev.00 vom 18.03.2024 35 von 54

# **10 Verwendete Unterlagen**

# **10.1 Projektbezogene Unterlagen**

- [1] DAS-IB GmbH: Lageplan M 1:500 vom 13.12.2023
- [2] DAS-IB GmbH: Aufstellungsplan der RTO vom 16.12.2023
- [3] DAS-IB GmbH: Schnitte und Ansichtszeichnungen von Gebäuden auf dem Anlagengelände vom 19.12.2023
- [4] EnviTec Anlagenbau: Angebot für die Errichtung einer Gasaufbereitungsanlage; Angebotsnummer 23-119500 vom 11.08.2023 mit Anlagenbeschreibung
- [5] Loick Bioenergie GmbH: Motordatenblatt BHKW J316 GS-C21, E-Mail vom 13.12.2023
- [6] Landesamt für Umwelt, Herr Ernst: Angaben zur Vorbelastung per E-Mail vom 15.02.2024
- [7] Kreis Dithmarschen, Frau Bossen: Angaben zur Vorbelastung per E-Mail vom 12.03.2024
- [8] Karte: onmaps.de ©GeoBasis-DE/BKG/ZSHH 2024; powered by geoGLIS GmbH & Co. KG
- [9] Biotopkartierung des Landes Schleswig-Holstein: www.zebis.landsh.de
- [10] Landesvermessungsamt Schleswig-Holstein: CD Top25 Version 3, Amtliche Topographische Karten Schleswig-Holstein/Hamburg, Maßstab 1:25.000
- [11] Open Data Portal des Landes Schleswig-Holstein: ALKIS Schleswig-Holstein, DOP20, DKT25, DTK5, SH4 BKSH Flächen gesamt

https://opendata.schleswig-holstein.de/dataset

# **10.2 Hilfsmittel für die Ausbreitungsrechnung**

- [12] AUSTAL, Programmsystem zur Berechnung der Ausbreitung von Schadstoffen und Geruchsstoffen in der Atmosphäre, Version 3.2.1-Wi-x vom 01.08.2023
- [13] TALAR®, Programmsystem für die Berechnung der Ausbreitung von Gasen, Stäuben und Gerüchen, Version 4.15a vom 06.02.2020, IFU GmbH Frankenberg
- [14] IfU GmbH: Detaillierte Prüfung der Repräsentativität meteorologischer Daten nach VDI-Richtlinie 3783 Blatt 20 für Ausbreitungsrechnungen nach TA Luft an einem Anlagenstandort in Hennstedt, Az. DPR20230601-01 vom 19. Juni 2023
- [15] IfU GmbH: AKTerm der Station Hohn (DWD: 2303) einschließlich Niederschlagszeitreihe, 19.01.2013 - 18.01.2014

# **10.3 Gesetze und Verordnungen**

- [16] BImSchG Bundes-Immissionsschutzgesetz in der Fassung der Bekanntmachung vom 17. Mai 2013 (BGBl. I S. 1274; 2021 I S. 123), das zuletzt durch Artikel 2 Absatz 1 des Gesetzes vom 9. Dezember 2020 (BGBl. I S. 2873) geändert worden ist
- [17] TA-Luft Neufassung der Ersten Allgemeinen Verwaltungsvorschrift zum Bundes-Immissionsschutzgesetz (Technische Anleitung zur Reinhaltung der Luft) vom 18. August 2021, am 01.12.2021 in Kraft getreten; Gemeinsames Ministerialblatt vom 30. Juli (GMBl. 2021 vom 14.09.2021, Nr. 48-54, S. 1049-1192)
- [18] 4. BImSchV Verordnung über genehmigungsbedürftige Anlagen in der Fassung der Bekanntmachung vom 31. Mai 2017 (BGBl. I S. 1440), die durch Artikel 1 der Verordnung vom 12. Januar 2021 (BGBl. I S. 69) geändert worden ist

# **10.4 Literatur und technische Regelwerke**

### 10.4.1 Ausbreitungsrechnung

- [19] Richtlinie VDI 3782, Blatt 5, Umweltmeteorologie Atmosphärische Ausbreitungsmodelle Depositionsparameter, Düsseldorf April 2006
- [20] Richtlinie VDI 3783, Blatt 13: Umweltmeteorologie Qualitätssicherung in der Immissionsprognose, Anlagenbezogener Immissionsschutz, Ausbreitungsrechnung gemäß TA-Luft, Düsseldorf Januar 2010
- [21] Richtlinie VDI 3945, Blatt 3 Umweltmeteorologie Atmosphärische Ausbreitungsmodelle Partikelmodell, Düsseldorf Sept. 2000

[22] Landesumweltamt Nordrhein-Westfalen: Leitfaden zur Erstellung von Immissionsprognosen mit AUSTAL2000 in Genehmigungsverfahren nach TA-Luft und der Geruchsimmissionsrichtlinie, Merkblatt 56, Essen 2006

#### 10.4.2 Geruchsbewertung

- [23] B. Steinheider, G. Winneke: "Materialienband zur Geruchsimmissionsrichtlinie in NRW psychophysiologische und epidemiologische Grundlagen der Wahrnehmung und Bewertung von Geruchsimmissionen". Bericht des Medizinischen Instituts für Umwelthygiene an der Universität Düsseldorf im Auftrage des Ministers für Umwelt, Raumordnung und Landwirtschaft Nordrhein-Westfalen. Düsseldorf 1992
- [24] Urteil des OVG NRW vom 26.04.2007, Az 7 D 4/07.NE
- [25] Urteil des OVG Schleswig vom 09.12.2010, Az. 1 LG 6/10 und 8 A 96/07
- [26] Arends, F und H. Donhauser: TA Luft 2021 neue Vorsorge- und Schutzanforderungen hinsichtlich der Altanlagensanierung und der Geruchsbeurteilung nach Anhang 7; in: Tagungsband zur KTBL-Tagung "Aktuelle rechtliche Rahmenbedingungen für die Tierhaltung 2023" KTBL-SV 112640, Hrsg: KTBL, Darmstadt 2023

### 10.4.3 Stickstoffeinträge

- [27] Richtlinie 92/43/EWG, 21.5.1992, zur Erhaltung der natürlichen Lebensräume sowie der wildlebenden Tiere und Pflanzen (ABl. L 206 vom 22.7.1992, S. 7)
- [28] Bund/Länderarbeitsgemeinschaft für Immissionsschutz Leitfaden zur Ermittlung und Bewertung von Stickstoffeinträgen (Langfassung) (März 2012)
- [29] Bundesverwaltungsgericht, Urteil vom 14.4.2010, Az.:9 A 5.08
- [30] Bundesverwaltungsgericht, Urteil vom 28.03.2013 Az. 9 A 22.11
- [31] Bundesverwaltungsgericht, Urteil vom 15.05.2019 Az 7C 27.17
- [32] Bundesanstalt für Straßenwesen: Kurzbericht zum Projekt FE 84.0102/2009 "Untersuchung und Bewertung von straßenverkehrsbedingten Nährstoffeinträgen in empfindliche Biotope", Schlussfassung April 2013 http://www.bast.de/DE/Verkehrstechnik/Publikationen/Download-Publikationen/Downloads/V-Naehrstoffeintrag.pdf?\_\_blob=publicationFile&v=1
- [33] Balla, S., Bernotat, D., Frommer, J., Garniel, A., Geupel, M., Hebbinghaus, H., Lorentz, H., Schlutow, A. & Uhl, R. (in press): Stickstoffeinträge in der FFH-Verträglichkeitsprüfung: Critical Loads, Bagatellschwelle und Abschneidekriterium - WLN, Online-preview: 14 S. http://www.afsv.de/download/literatur/waldoekologie-online/waldoekologie-online\_heft-14-3.pdf

#### 10.4.4 Biogasanlagen

- [34] Herausgeber: Fachgespräch Ausbreitungsrechnung: Merkblatt Schornsteinhöhenberechnung vom 09.09.2010, Internetportal der Hessischen Landesanstalt für Umwelt und Geologie http://www.hlug.de/service/download/luft/Merkblatt\_Schornsteinhoehenberechnung\_V12%2010\_ 09\_09.pdf
- [35] HLUG Fortbildungsveranstaltung: "Neue Entwicklungen und Perspektiven im Bereich der Ausbreitungsrechnung und der Schornsteinhöhenberechnung", 24./25. Mai 2011 in Rauschholzhausen
- [36] KTBL (2009) Faustzahlen Biogas (2. Auflage)
- [37] Richtlinie VDI 3475 Blatt 4 Biogas-VDI-Richtlinie Emissionsminderung Biogasanlagen in der Landwirtschaft – Vergärung von Energiepflanzen und Wirtschaftsdünger
- [38] Van der Pütten, N: Schornsteinhöhenberechnung in Genehmigungsverfahren nach BImSchG; Unterlagen zur Fortbildungsveranstaltung "Geruchsbeurteilung und Ausbreitungsrechnung – Neue Entwicklungen und Perspektiven" des Hessischen Landesamtes für Umwelt und Geologie, 02./03.06.2008
- [39] Moczigemba, T: Gerüche aus Abgasen bei Biogas-BHKW. Schriftenreihe des Landesamtes für Umwelt, Landwirtschaft und Geologie des Freistaates Sachsen, Heft 35/2008

# **11 Anhang - Protokolldateien**

### **11.1 Berechnung des Windfeldes (taldia.log)**

2024-03-14 10:35:13 --------------------------------------------------------- TwnServer:./.<br>TwnServer:-B~../lib TwnServer:-B~. TwnServer:-w30000 2024-03-14 10:35:13 TALdia 3.2.1-WI-x: Berechnung von Windfeldbibliotheken. Erstellungsdatum des Programms: 2023-08-01 07:39:10 Das Programm läuft auf dem Rechner "HOLSTE6". ============================= Beginn der Eingabe ============================ ' Berechnungsnummer > os NESTING  $\frac{1}{4}$  8 16 32 64 128 > dd 4 8 16 32 64 128 > x0 584 544 192 -192 -512 -1664 > nx 126 74 76 62 40 32 > y0 3048 3008 2496 2112 1792 1408 > ny 126 74 130 88 54 32 > ux 32510000.0 > uy 6010000.0  $> z0$  0.50  $> az 2303.N.akterm$ <br> $> xa - B50.0$ > xa -850.0 ' Anemometerposition > ya 3050.0 > xq 987.7 959.5 906.4 878.5 907.4 846.7 842.4 721.6 792.1 770.4 717.0 672.3 870.0 903.1 678.0 561.3 626.0 625.0 653.0 635.0 602.7 576.0 573.7 684.1 1011.5 972.3 956.9 963.5 978.2 932.2 954.0 929.3 > yq 3452.3 3471.7 3445.4 3425.9 3435.1 3434.8 3396.9 3381.6 3461.9 3432.6 3372.5 3460.5 3474.3 3165.1 3130.7 3098.8 3159.8 2889.7 2884.0 2879.4 2898.8 2904.8 2929.1 2916.9 4191.8 > hq 0.00 0.00 0.00 0.00 0.00 0.00 0.00 0.00 0.00 0.00 0.00 0.00 22.50 13.70 5.80 5.00 0.00 0.00 0.00 0.00 0.00 0.00 0.00 0.00 0.00 0.00 0.00 0.00 0.00 0.00 0.00 6.00 > aq 8 6 8 6 8.5 0 40.4 80.45 24 24 7.07 337.6 0 0 3 2.1 40 43 36 78.1 43 20 14.4 11 43.5 21.4 12.95 12 13 18 14 10.8 > bq 6.4 4 8 5 3 12.75 8.4 7.35 0 0 7.07 68 0 0 4.4 0.8 7 86 7 43.4 22.2 0 14.6 11 25.5 11.9 13 12 13 0 0 3.2 > cq 1 2.5 8 3 3 5 1 1 6 6 2 2 0 0 5.8 5 1 0.5 1 0.5 7 2.5 3 3 7 5 4 3 3 2.5 2.5 6 > wq 5.6 101.1 0 10.9 10.2 100.9 7.8 7.2 280.2 280.2 280 11.2 0 0 8.7 278.5 8.7 34.9 8.7 7.3 304.4 -155.5 0 0 10.4 10.7 101.1 0 0 10.5 10.5 3.8 > dq 0 0 0 0 0 0 0 0 0 0 0 0 0.3 0.35 0 0 0 0 0 0 0 0 0 0 0 0 0 0 0 0 0 0 > vq 0 0 0 0 0 0 0 0 0 0 0 0 18.1 5.5 0 0 0 0 0 0 0 0 0 0 0 0 0 0 0 0 0 0 > tq 0 0 0 0 0 0 0 0 0 0 0 0 90 150 0 0 0 0 0 0 0 0 0 0 0 0 0 0 0 0 0 0 > Odor\_050 0 0 0 0 0 0 0 0 0 0 0 0 0 0 0 0 0 0 0 0 990 0 220 130 0 0 0 0 0 0 0 0 > Odor\_100 0 70 20 10 110 540 360 620 0 430 450 300 3100 0 0 0 0 0 0 0 0 300 0 0 0 0 0 0 0 0 0 0 > Odor\_150 0 0 0 0 0 0 0 0 0 0 0 0 0 0 1150 1440 72 72 72 72 0 0 0 0 0 0 0 0 0 0 0 0 > xb 644.6 708.8 972.6<br>> yb 3263.6 3171.5 3297.6 3263.6 3171.5 3297.6<br>329.3 276.3 20.3  $> ab$  329.3 276.3 > bb 103.4 99.4 125 > wb 7.4 7.4 7.4 > cb 6.15 6.15 8.18<br>> xp 234.3 256.2 508.4 > xp 234.3 256.2 508.4 601.1 840.1 938.3 1100.9 965.7 1484.3 > yp 3493.6 3357.6 3188.3 3191.1 2917.6 2866.9 3018.5 3109.9 3379.7 > hp 1.5 1.5 1.5 1.5 1.5 1.5 1.5 1.5 1.5 ============================== Ende der Eingabe =============================

```
Die Höhe hq der Quelle 1 beträgt weniger als 10 m. 
Die Höhe hq der Quelle 2 beträgt weniger als 10 m. 
Die Höhe hq der Quelle 3 beträgt weniger als 10 m. 
Die Höhe hq der Quelle 4 beträgt weniger als 10 m. 
Die Höhe hq der Quelle 5 beträgt weniger als 10 m. 
Die Höhe hq der Quelle 6 beträgt weniger als 10 m. 
Die Höhe hq der Quelle 7 beträgt weniger als 10 m. 
Die Höhe hq der Quelle 8 beträgt weniger als 10 m. 
Die Höhe hq der Quelle 9 beträgt weniger als 10 m. 
Die Höhe hq der Quelle 10 beträgt weniger als 10 m.
Die Höhe hq der Quelle 11 beträgt weniger als 10 m.
Die Höhe hq der Quelle 12 beträgt weniger als 10 m.
Die Höhe hq der Quelle 15 beträgt weniger als 10 m.
Die Höhe hq der Quelle 16 beträgt weniger als 10 m.
Die Höhe hq der Quelle 17 beträgt weniger als 10 m.
Die Höhe hq der Quelle 18 beträgt weniger als 10 m.
Die Höhe hq der Quelle 19 beträgt weniger als 10 m.
Die Höhe hq der Quelle 20 beträgt weniger als 10 m.
Die Höhe hq der Quelle 21 beträgt weniger als 10 m.
Die Höhe hq der Quelle 22 beträgt weniger als 10 m.
Die Höhe hq der Quelle 23 beträgt weniger als 10 m.
Die Höhe hq der Quelle 24 beträgt weniger als 10 m.
Die Höhe hq der Quelle 25 beträgt weniger als 10 m.
Die Höhe hq der Quelle 26 beträgt weniger als 10 m.
Die Höhe hq der Quelle 27 beträgt weniger als 10 m.
Die Höhe hq der Quelle 28 beträgt weniger als 10 m.
Die Höhe hq der Quelle 29 beträgt weniger als 10 m.
Die Höhe hq der Quelle 30 beträgt weniger als 10 m.
Die Höhe hq der Quelle 31 beträgt weniger als 10 m.
Die Höhe hq der Quelle 32 beträgt weniger als 10 m.
Die maximale Gebäudehöhe beträgt 8.2 m. 
Festlegung des Vertikalrasters: 
 0.0 3.0 6.0 9.0 12.0 15.0 18.0 21.0 25.0 40.0 
 65.0 100.0 150.0 200.0 300.0 400.0 500.0 600.0 700.0 800.0 
 1000.0 1200.0 1500.0 
---------------------------------------------------------------------- 
Festlegung des Rechennetzes: 
dd 4 8 16 32 64 128 
x0 584 544 192 -192 -512 -1664 
nx 126 74 76 62 40 32 
y0 3048 3008 2496 2112 1792 1408 
ny 126 74 130 88 54 32 
nz 6 22 22 22 22 22 
-------------------------------------------- 
AKTerm "././2303.N.akterm" mit 8760 Zeilen, Format 3 
Es wird die Anemometerhöhe ha=17.2 m verwendet. 
Verfügbarkeit der AKTerm-Daten 93.7 %. 
Prüfsumme AUSTAL d4279209<br>Prüfsumme TALDIA 7502b53c
Prüfsumme TALDIA
Prüfsumme SETTINGS d0929e1c 
Prüfsumme AKTerm 743cd2bb 
2024-03-14 10:35:14 Restdivergenz = 0.000 (1001 11) 
2024-03-14 10:35:14 Restdivergenz = 0.000 (1001 21) 
2024-03-14 10:35:14 Restdivergenz = 0.000 (1001 31) 
2024-03-14 10:35:15 Restdivergenz = 0.000 (1001 41) 
2024-03-14 10:35:16 Restdivergenz = 0.000 (1001 51) 
DMK: Durch Testen bestimmt Rj=0.90518296 (0.91308439) 
2024-03-14 10:35:28 Restdivergenz = 0.000 (1001 61) 
2024-03-14 10:35:28 Restdivergenz = 0.000 (1002 11) 
2024-03-14 10:35:28 Restdivergenz = 0.000 (1002 21) 
2024-03-14 10:35:29 Restdivergenz = 0.000 (1002 31) 
2024-03-14 10:35:30 Restdivergenz = 0.000 (1002 41) 
2024-03-14 10:35:31 Restdivergenz = 0.000 (1002 51) 
\lceil ... ]
2024-03-14 11:14:34 Restdivergenz = 0.000 (6035 51) 
2024-03-14 11:14:41 Restdivergenz = 0.001 (6035 61) 
2024-03-14 11:14:41 Restdivergenz = 0.000 (6036 11) 
2024-03-14 11:14:42 Restdivergenz = 0.000 (6036 21) 
2024-03-14 11:14:42 Restdivergenz = 0.000 (6036 31) 
2024-03-14 11:14:43 Restdivergenz = 0.000 (6036 41) 
2024-03-14 11:14:44 Restdivergenz = 0.000 (6036 51) 
2024-03-14 11:14:51 Restdivergenz = 0.001 (6036 61) 
Eine Windfeldbibliothek für 216 Situationen wurde erstellt. 
Der maximale Divergenzfehler ist 0.001 (6004). 
2024-03-14 11:14:51 TALdia ohne Fehler beendet.
```
### **11.2 Zusatzbelastung der geplanten Biogasanlage**

```
2024-03-14 15:09:06 --------------------------------------------------------- 
TalServer:. 
   Ausbreitungsmodell AUSTAL, Version 3.2.1-WI-x 
    Copyright (c) Umweltbundesamt, Dessau-Roßlau, 2002-2023 
    Copyright (c) Ing.-Büro Janicke, Überlingen, 1989-2023 
    Arbeitsverzeichnis: ./. 
Erstellungsdatum des Programms: 2023-08-01 07:39:04
Das Programm läuft auf dem Rechner "HOLSTE6". 
============================= Beginn der Eingabe ============================ 
> ti "BGA Hennstedt"
> os NESTING 
> qs 3 ' Qualitätsstufe -4 .. 4 
> dd 4 8 16 32 64 128 
> x0 584 544 288 -64 -384 -1664 
> nx 128 76 68 56 38 32 
> y0 3048 3008 2912 2560 2304 1920 
> ny 126 74 66 56 36 24 
> ux 32510000.0 
> uy 6010000.0 
> z000.50> az 2303.N.akterm 
> xa -850.0 ' Anemometerposition 
> ya 3050.0 
> ri ? ' keine Niederschlagsintensität<br>> xq = 987.7 959.5 906.4 878.5 907.4
> xq 987.7 959.5 906.4 878.5 907.4 846.7 842.4 721.6 792.1 770.4 717.0 672.3 870.0 903.1 
> yq 3452.3 3471.7 3445.4 3425.9 3435.1 3434.8 3396.9 3381.6 3461.9 3432.6 3420.2 3372.5 3460.5 3474.3 
> hq 0.00 0.00 0.00 0.00 0.00 0.00 0.00 0.00 0.00 0.00 0.00 0.00 22.50 13.10 
> aq 8 6 8 6 8.1 0 40.4 80.45 24 24 7.07 337.6 0 0 
> bq 6.4 4 8 5 3 12.75 8.4 7.35 0 0 7.07 68 0 0 
> cq 1 2.5 8 3 3.6 5 1 1 6 6 2 2 0 0 
> wq 5.6 101.1 0 10.9 10.2 100.9 7.8 7.2 280.2 280.2 280 11.2 0 0 
> dq 0 0 0 0 0 0 0 0 0 0 0 0 0.3 0.35 
> vq 0 0 0 0 0 0 0 0 0 0 0 0 18.1 5.5 
> tq 0 0 0 0 0 0 0 0 0 0 0 0 90 150 
> zq 0 0 0 0 0 0 0 0 0 0 0 0 0.1 0.011 
> NO 0 0 0 0 0 0 0 0 0 0 0 0 0.194 0.019 
> NO2 0 0 0 0 0 0 0 0 0 0 0 0 0.128 0.003 
> NOx 0 0 0 0 0 0 0 0 0 0 0 0 0.425 0.033 
> NH3 0 0.0014 0.0004 0 0 0.0082 0 0 0 0 0.0087 0 0 0.010 
> Odor_100 0 70 20 10 110 540 360 620 0 560 450 300 3100 0 
> xb 644.6 708.8 972.6 
> yb 3263.6 3171.5 3297.6 
> ab 329.3 276.3 20.3 
> bb 103.4 99.4 125 
> b 103.4 99.4 125<br>
> wb 7.4 7.4 7.4<br>
> cb 6.15 6.15 8.18
> cb 6.15 6.15 8.18 
> xp 234.3 256.2 508.4 601.1 840.1 938.3 1100.9 965.7 1484.3 
> yp 3493.6 3357.6 3188.3 3191.1 2917.6 2866.9 3018.5 3109.9 3379.7 
> hp 1.5 1.5 1.5 1.5 1.5 1.5 1.5 1.5 1.5 
============================== Ende der Eingabe ============================= 
Die Höhe hq der Quelle 1 beträgt weniger als 10 m. 
Die Höhe hq der Quelle 2 beträgt weniger als 10 m. 
Die Höhe hq der Quelle 3 beträgt weniger als 10 m. 
Die Höhe hq der Quelle 4 beträgt weniger als 10 m. 
Die Höhe hq der Quelle 5 beträgt weniger als 10 m. 
Die Höhe hq der Quelle 6 beträgt weniger als 10 m. 
Die Höhe hq der Quelle 7 beträgt weniger als 10 m. 
Die Höhe hq der Quelle 8 beträgt weniger als 10 m. 
Die Höhe hq der Quelle 9 beträgt weniger als 10 m. 
Die Höhe hq der Quelle 10 beträgt weniger als 10 m.
Die Höhe hq der Quelle 11 beträgt weniger als 10 m.
Die Höhe hq der Quelle 12 beträgt weniger als 10 m.
Die maximale Gebäudehöhe beträgt 8.2 m. 
Festlegung des Vertikalrasters: 
 0.0 3.0 6.0 9.0 12.0 15.0 18.0 21.0 25.0 40.0 
 65.0 100.0 150.0 200.0 300.0 400.0 500.0 600.0 700.0 800.0 
 1000.0 1200.0 1500.0 
---------------------------------------------------------------------- 
Festlegung des Rechennetzes:<br>dd      4        8      16      3
dd 4 8 16 32 64 128 
             \begin{array}{cccc} 544 & 288 & -64 & -384 & -1664 \\ 76 & 68 & 56 & 38 & 32 \end{array}nx 128 544 288 -64 -384 -1664<br>nx 128 76 68 56 38 32<br>y0 3048 3008 2912 2560 2304 1920
y0 3048 3008 2912 2560 2304 1920 
ny 126 74 66 56 36 24 
nz 6 22 22 22 22 22 
-------------------------------------------- 
AKTerm "././2303.N.akterm" mit 8760 Zeilen, Format 3
```
Dr. D. Holste, Immissionsprognose BGA Hennstedt, Projektnummer 23029 Rev.00 vom 18.03.2024 40 von 54

Es wird die Anemometerhöhe ha=17.2 m verwendet. Verfügbarkeit der AKTerm-Daten 93.7 %. Prüfsumme AUSTAL d4279209 Prüfsumme TALDIA 7502b53c Prüfsumme SETTINGS d0929e1c Prüfsumme AKTerm 743cd2bb Gesamtniederschlag 942 mm in 1019 h. Bibliotheksfelder "zusätzliches K" werden verwendet (Netze 1,2). Bibliotheksfelder "zusätzliche Sigmas" werden verwendet (Netze 1,2). ============================================================================= TMT: Auswertung der Ausbreitungsrechnung für "nox" TMT: 365 Mittel (davon ungültig: 13) TMT: Datei "././nox-j00z01" ausgeschrieben. TMT: Datei "././nox-j00s01" ausgeschrieben. TMT: Datei "././nox-j00z02" ausgeschrieben. TMT: Datei "././nox-j00s02" ausgeschrieben. TMT: Datei "././nox-j00z03" ausgeschrieben. TMT: Datei "././nox-j00s03" ausgeschrieben. TMT: Datei "././nox-j00z04" ausgeschrieben. TMT: Datei "././nox-j00s04" ausgeschrieben. TMT: Datei "././nox-j00z05" ausgeschrieben. TMT: Datei "././nox-j00s05" ausgeschrieben. TMT: Datei "././nox-j00z06" ausgeschrieben. TMT: Datei "././nox-j00s06" ausgeschrieben. TMT: Auswertung der Ausbreitungsrechnung für "no2" TMT: 365 Mittel (davon ungültig: 13) TMT: Datei "././no2-j00z01" ausgeschrieben. TMT: Datei "././no2-j00s01" ausgeschrieben. TMT: Datei "././no2-depz01" ausgeschrieben. TMT: Datei "././no2-deps01" ausgeschrieben. TMT: Datei "././no2-wetz01" ausgeschrieben. TMT: Datei "././no2-wets01" ausgeschrieben. TMT: Datei "././no2-dryz01" ausgeschrieben. TMT: Datei "././no2-drys01" ausgeschrieben. TMT: Datei "././no2-j00z02" ausgeschrieben. TMT: Datei "././no2-j00s02" ausgeschrieben. TMT: Datei "././no2-depz02" ausgeschrieben. TMT: Datei "././no2-deps02" ausgeschrieben. TMT: Datei "././no2-wetz02" ausgeschrieben. TMT: Datei "././no2-wets02" ausgeschrieben. TMT: Datei "././no2-dryz02" ausgeschrieben. TMT: Datei "././no2-drys02" ausgeschrieben. TMT: Datei "././no2-j00z03" ausgeschrieben. TMT: Datei "././no2-j00s03" ausgeschrieben. TMT: Datei "././no2-depz03" ausgeschrieben. TMT: Datei "././no2-deps03" ausgeschrieben. TMT: Datei "././no2-wetz03" ausgeschrieben. TMT: Datei "././no2-wets03" ausgeschrieben. TMT: Datei "././no2-dryz03" ausgeschrieben. TMT: Datei "././no2-drys03" ausgeschrieben. TMT: Datei "././no2-j00z04" ausgeschrieben. TMT: Datei "././no2-j00s04" ausgeschrieben. TMT: Datei "././no2-depz04" ausgeschrieben. TMT: Datei "././no2-deps04" ausgeschrieben. TMT: Datei "././no2-wetz04" ausgeschrieben. TMT: Datei "././no2-wets04" ausgeschrieben. TMT: Datei "././no2-dryz04" ausgeschrieben. TMT: Datei "././no2-drys04" ausgeschrieben. TMT: Datei "././no2-j00z05" ausgeschrieben. TMT: Datei "././no2-j00s05" ausgeschrieben. TMT: Datei "././no2-depz05" ausgeschrieben. TMT: Datei "././no2-deps05" ausgeschrieben. TMT: Datei "././no2-wetz05" ausgeschrieben. TMT: Datei "././no2-wets05" ausgeschrieben. TMT: Datei "././no2-dryz05" ausgeschrieben. TMT: Datei "././no2-drys05" ausgeschrieben. TMT: Datei "././no2-j00z06" ausgeschrieben. TMT: Datei "././no2-j00s06" ausgeschrieben. TMT: Datei "././no2-depz06" ausgeschrieben. TMT: Datei "././no2-deps06" ausgeschrieben. TMT: Datei "././no2-wetz06" ausgeschrieben. TMT: Datei "././no2-wets06" ausgeschrieben. TMT: Datei "././no2-dryz06" ausgeschrieben. TMT: Datei "././no2-drys06" ausgeschrieben.

> Dr. D. Holste, Immissionsprognose BGA Hennstedt, Projektnummer 23029 Rev.00 vom 18.03.2024 41 von 54

TMT: Auswertung der Ausbreitungsrechnung für "no" TMT: 365 Mittel (davon ungültig: 13) TMT: Datei "././no-depz01" ausgeschrieben. TMT: Datei "././no-deps01" ausgeschrieben. TMT: Datei "././no-dryz01" ausgeschrieben. TMT: Datei "././no-drys01" ausgeschrieben. TMT: Datei "././no-depz02" ausgeschrieben. TMT: Datei "././no-deps02" ausgeschrieben. TMT: Datei "././no-dryz02" ausgeschrieben. TMT: Datei "././no-drys02" ausgeschrieben. TMT: Datei "././no-depz03" ausgeschrieben. TMT: Datei "././no-deps03" ausgeschrieben. TMT: Datei "././no-dryz03" ausgeschrieben. TMT: Datei "././no-drys03" ausgeschrieben. TMT: Datei "././no-depz04" ausgeschrieben. TMT: Datei "././no-deps04" ausgeschrieben. TMT: Datei "././no-dryz04" ausgeschrieben. TMT: Datei "././no-drys04" ausgeschrieben. TMT: Datei "././no-depz05" ausgeschrieben. TMT: Datei "././no-deps05" ausgeschrieben. TMT: Datei "././no-dryz05" ausgeschrieben. TMT: Datei "././no-drys05" ausgeschrieben. TMT: Datei "././no-depz06" ausgeschrieben. TMT: Datei "././no-deps06" ausgeschrieben. TMT: Datei "././no-dryz06" ausgeschrieben. TMT: Datei "././no-drys06" ausgeschrieben. TMT: Auswertung der Ausbreitungsrechnung für "nh3" TMT: 365 Mittel (davon ungültig: 13) TMT: Datei "././nh3-j00z01" ausgeschrieben. TMT: Datei "././nh3-j00s01" ausgeschrieben. TMT: Datei "././nh3-depz01" ausgeschrieben. TMT: Datei "././nh3-deps01" ausgeschrieben. TMT: Datei "././nh3-wetz01" ausgeschrieben. TMT: Datei "././nh3-wets01" ausgeschrieben. TMT: Datei "././nh3-dryz01" ausgeschrieben. TMT: Datei "././nh3-drys01" ausgeschrieben. TMT: Datei "././nh3-j00z02" ausgeschrieben. TMT: Datei "././nh3-j00s02" ausgeschrieben. TMT: Datei "././nh3-depz02" ausgeschrieben. TMT: Datei "././nh3-deps02" ausgeschrieben. TMT: Datei "././nh3-wetz02" ausgeschrieben. TMT: Datei "././nh3-wets02" ausgeschrieben. TMT: Datei "././nh3-dryz02" ausgeschrieben. TMT: Datei "././nh3-drys02" ausgeschrieben. TMT: Datei "././nh3-j00z03" ausgeschrieben. TMT: Datei "././nh3-j00s03" ausgeschrieben. TMT: Datei "././nh3-depz03" ausgeschrieben. TMT: Datei "././nh3-deps03" ausgeschrieben. TMT: Datei "././nh3-wetz03" ausgeschrieben. TMT: Datei "././nh3-wets03" ausgeschrieben. TMT: Datei "././nh3-dryz03" ausgeschrieben. TMT: Datei "././nh3-drys03" ausgeschrieben. TMT: Datei "././nh3-j00z04" ausgeschrieben. TMT: Datei "././nh3-j00s04" ausgeschrieben. TMT: Datei "././nh3-depz04" ausgeschrieben. TMT: Datei "././nh3-deps04" ausgeschrieben. TMT: Datei "././nh3-wetz04" ausgeschrieben. TMT: Datei "././nh3-wets04" ausgeschrieben. TMT: Datei "././nh3-dryz04" ausgeschrieben. TMT: Datei "././nh3-drys04" ausgeschrieben. TMT: Datei "././nh3-j00z05" ausgeschrieben. TMT: Datei "././nh3-j00s05" ausgeschrieben. TMT: Datei "././nh3-depz05" ausgeschrieben. TMT: Datei "././nh3-deps05" ausgeschrieben. TMT: Datei "././nh3-wetz05" ausgeschrieben. TMT: Datei "././nh3-wets05" ausgeschrieben. TMT: Datei "././nh3-dryz05" ausgeschrieben. TMT: Datei "././nh3-drys05" ausgeschrieben. TMT: Datei "././nh3-j00z06" ausgeschrieben. TMT: Datei "././nh3-j00s06" ausgeschrieben. TMT: Datei "././nh3-depz06" ausgeschrieben. TMT: Datei "././nh3-deps06" ausgeschrieben. TMT: Datei "././nh3-wetz06" ausgeschrieben. TMT: Datei "././nh3-wets06" ausgeschrieben. TMT: Datei "././nh3-dryz06" ausgeschrieben. TMT: Datei "././nh3-drys06" ausgeschrieben. TMT: Auswertung der Ausbreitungsrechnung für "odor" TMT: 365 Mittel (davon ungültig: 13)

> Dr. D. Holste, Immissionsprognose BGA Hennstedt, Projektnummer 23029 Rev.00 vom 18.03.2024 42 von 54

```
TMT: Datei "././odor-j00z01" ausgeschrieben. 
TMT: Datei "././odor-j00s01" ausgeschrieben. 
TMT: Datei "././odor-j00z02" ausgeschrieben. 
TMT: Datei "././odor-j00s02" ausgeschrieben. 
TMT: Datei "././odor-j00z03" ausgeschrieben. 
TMT: Datei "././odor-j00s03" ausgeschrieben. 
TMT: Datei "././odor-j00z04" ausgeschrieben. 
TMT: Datei "././odor-j00s04" ausgeschrieben. 
TMT: Datei "././odor-j00z05" ausgeschrieben. 
TMT: Datei "././odor-j00s05" ausgeschrieben. 
TMT: Datei "././odor-j00z06" ausgeschrieben. 
TMT: Datei "././odor-j00s06" ausgeschrieben. 
TMT: Auswertung der Ausbreitungsrechnung für "odor_100" 
TMT: 365 Mittel (davon ungültig: 13) 
TMT: Datei "././odor_100-j00z01" ausgeschrieben. 
TMT: Datei "././odor_100-j00s01" ausgeschrieben. 
TMT: Datei "././odor_100-j00z02" ausgeschrieben. 
TMT: Datei "././odor_100-j00s02" ausgeschrieben. 
TMT: Datei "././odor_100-j00z03" ausgeschrieben. 
TMT: Datei "././odor_100-j00s03" ausgeschrieben. 
TMT: Datei "././odor_100-j00z04" ausgeschrieben. 
TMT: Datei "././odor_100-j00s04" ausgeschrieben. 
TMT: Datei "././odor_100-j00z05" ausgeschrieben. 
TMT: Datei "././odor_100-j00s05" ausgeschrieben. 
TMT: Datei "././odor_100-j00z06" ausgeschrieben. 
TMT: Datei "././odor_100-j00s06" ausgeschrieben. 
TMT: Dateien erstellt von AUSTAL_3.2.1-WI-x. 
TQL: Berechnung von Kurzzeit-Mittelwerten für "no2"
TQL: Datei "././no2-s18z01" ausgeschrieben. 
TQL: Datei "././no2-s18s01" ausgeschrieben. 
TQL: Datei "././no2-s00z01" ausgeschrieben. 
TQL: Datei "././no2-s00s01" ausgeschrieben. 
TQL: Datei "././no2-s18z02" ausgeschrieben. 
TQL: Datei "././no2-s18s02" ausgeschrieben. 
TQL: Datei "././no2-s00z02" ausgeschrieben. 
TQL: Datei "././no2-s00s02" ausgeschrieben. 
TQL: Datei "././no2-s18z03" ausgeschrieben. 
TQL: Datei "././no2-s18s03" ausgeschrieben. 
TQL: Datei "././no2-s00z03" ausgeschrieben. 
TQL: Datei "././no2-s00s03" ausgeschrieben. 
TQL: Datei "././no2-s18z04" ausgeschrieben. 
TQL: Datei "././no2-s18s04" ausgeschrieben. 
TQL: Datei "././no2-s00z04" ausgeschrieben. 
TQL: Datei "././no2-s00s04" ausgeschrieben. 
TQL: Datei "././no2-s18z05" ausgeschrieben. 
TQL: Datei "././no2-s18s05" ausgeschrieben. 
TQL: Datei "././no2-s00z05" ausgeschrieben. 
TQL: Datei "././no2-s00s05" ausgeschrieben. 
TQL: Datei "././no2-s18z06" ausgeschrieben. 
TQL: Datei "././no2-s18s06" ausgeschrieben. 
TQL: Datei "././no2-s00z06" ausgeschrieben. 
TQL: Datei "././no2-s00s06" ausgeschrieben. 
TMO: Zeitreihe an den Monitor-Punkten für "nox" 
TMO: Datei "././nox-zbpz" ausgeschrieben. 
TMO: Datei "././nox-zbps" ausgeschrieben. 
TMO: Zeitreihe an den Monitor-Punkten für "no2" 
TMO: Datei "././no2-zbpz" ausgeschrieben. 
TMO: Datei "././no2-zbps" ausgeschrieben. 
TMO: Zeitreihe an den Monitor-Punkten für "nh3" 
TMO: Datei "././nh3-zbpz" ausgeschrieben. 
TMO: Datei "././nh3-zbps" ausgeschrieben. 
TMO: Zeitreihe an den Monitor-Punkten für "odor" 
TMO: Datei "././odor-zbpz" ausgeschrieben. 
TMO: Datei "././odor-zbps" ausgeschrieben. 
TMO: Zeitreihe an den Monitor-Punkten für "odor_100" 
TMO: Datei "././odor_100-zbpz" ausgeschrieben. 
TMO: Datei "././odor_100-zbps" ausgeschrieben. 
============================================================================= 
Auswertung der Ergebnisse:
```
========================== DEP: Jahresmittel der Deposition DRY: Jahresmittel der trockenen Deposition WET: Jahresmittel der nassen Deposition J00: Jahresmittel der Konzentration/Geruchsstundenhäufigkeit Tnn: Höchstes Tagesmittel der Konzentration mit nn Überschreitungen Snn: Höchstes Stundenmittel der Konzentration mit nn Überschreitungen

> Dr. D. Holste, Immissionsprognose BGA Hennstedt, Projektnummer 23029 Rev.00 vom 18.03.2024 43 von 54

WARNUNG: Eine oder mehrere Quellen sind niedriger als 10 m. Die im folgenden ausgewiesenen Maximalwerte sind daher möglicherweise nicht relevant für eine Beurteilung!

![](_page_43_Picture_233.jpeg)

2024-03-16 02:42:09 AUSTAL beendet.

Dr. D. Holste, Immissionsprognose BGA Hennstedt, Projektnummer 23029 Rev.00 vom 18.03.2024 44 von 54

=============================================================================

#### **11.3 Gesamtbelastung**

2024-03-14 10:35:13 --------------------------------------------------------- TalServer:. Ausbreitungsmodell AUSTAL, Version 3.2.1-WI-x Copyright (c) Umweltbundesamt, Dessau-Roßlau, 2002-2023 Copyright (c) Ing.-Büro Janicke, Überlingen, 1989-2023 Arbeitsverzeichnis: ./. Erstellungsdatum des Programms: 2023-08-01 07:39:04 Das Programm läuft auf dem Rechner "HOLSTE6". ============================= Beginn der Eingabe ============================ ' Berechnungsnummer > os NESTING > qs 3 ' Qualitätsstufe -4 .. 4 > dd 4 8 16 32 64 128 > x0 584 544 192 -192 -512 -1664 > nx 126 74 76 62 40 32 > y0 3048 3008 2496 2112 1792 1408 > ny 126 74 130 88 54 32 > ux 32510000.0  $> uy 6010000.0$ > z0 0.50 > az 2303.N.akterm > xa -850.0 ' Anemometerposition > ya 3050.0 > xq 987.7 959.5 906.4 878.5 907.4 846.7 842.4 721.6 792.1 770.4 717.0 672.3 870.0 903.1 678.0 561.3 626.0 625.0 653.0 635.0 602.7 576.0 573.7 684.1 1011.5 972.3 956.9 963.5 978.2 932.2 954.0 929.3 > yq 3452.3 3471.7 3445.4 3425.9 3435.1 3434.8 3396.9 3381.6 3461.9 3432.6 3420.2 3372.5 3460.5 3474.3 3165.1 3130.7 3172.0 3182.0 3140.0 3089.0 3050.4 3076.0  $3098.8$  3159.8 2889.7 2884.0 2879.4 2898.8 2904.8 2929.1 2916.9 4191.8<br>
> hq 0.00 0.00 0.00 0.00 0.00 0.00 0.00 > hq 0.00 0.00 0.00 0.00 0.00 0.00 0.00 0.00 0.00 0.00 0.00 0.00 22.50 13.70 5.80 5.00 0.00 0.00 0.00 0.00 0.00 0.00 0.00 0.00 0.00 0.00 0.00 0.00 0.00 0.00 0.00 6.00 > aq 8 6 8 6 8.5 0 40.4 80.45 24 24 7.07 337.6 0 0 3 2.1 40 43 36 78.1 43 20 14.4 11 43.5 21.4 12.95 12 13 18 14 10.8 > bq 6.4 4 8 5 3 12.75 8.4 7.35 0 0 7.07 68 0 0 4.4 0.8 7 86 7 43.4 22.2 0 14.6 11 25.5 11.9 13 12 13 0 0 3.2 > cq 1 2.5 8 3 3 5 1 1 6 6 2 2 0 0 5.8 5 1 0.5 1 0.5 7 2.5 3 3 7 5 4 3 3 2.5 2.5 6 > wq 5.6 101.1 0 10.9 10.2 100.9 7.8 7.2 280.2 280.2 280 11.2 0 0 8.7 278.5 8.7 34.9 8.7 7.3 304.4 -155.5 0 0 10.4 10.7 101.1 0 0 10.5 10.5 3.8 > dq 0 0 0 0 0 0 0 0 0 0 0 0 0.3 0.35 0 0 0 0 0 0 0 0 0 0 0 0 0 0 0 0 0 0 > vq 0 0 0 0 0 0 0 0 0 0 0 0 18.1 5.5 0 0 0 0 0 0 0 0 0 0 0 0 0 0 0 0 0 0 > tq 0 0 0 0 0 0 0 0 0 0 0 0 90 150 0 0 0 0 0 0 0 0 0 0 0 0 0 0 0 0 0 0 > Odor\_050 0 0 0 0 0 0 0 0 0 0 0 0 0 0 0 0 0 0 0 0 990 0 220 130 0 0 0 0 0 0 0 0 > Odor\_100 0 70 20 10 110 540 360 620 0 430 450 300 3100 0 0 0 0 0 0 0 0 300 0 0 0 0 0 0 0 0 0 0 > Odor\_150 0 0 0 0 0 0 0 0 0 0 0 0 0 0 1150 1440 72 72 72 72 0 0 0 0 0 0 0 0 0 0 0 0 > xb 644.6 708.8 972.6 > yb 3263.6 3171.5 3297.6 > ab 329.3 276.3 20.3  $> bb$  103.4 99.4 125<br> $> wb$  7.4 7.4 7.4 > wb 7.4 7.4 7.4 > cb 6.15 6.15 8.18<br>> xp 234.3 256.2 508.4 > xp 234.3 256.2 508.4 601.1 840.1 938.3 1100.9 965.7 1484.3 > yp 3493.6 3357.6 3188.3 3191.1 2917.6 2866.9 3018.5 3109.9 3379.7 > hp 1.5 1.5 1.5 1.5 1.5 1.5 1.5 1.5 1.5 ============================== Ende der Eingabe =============================

Die Höhe hq der Quelle 1 beträgt weniger als 10 m.

Dr. D. Holste, Immissionsprognose BGA Hennstedt, Projektnummer 23029 Rev.00 vom 18.03.2024 45 von 54

```
Die Höhe hq der Quelle 2 beträgt weniger als 10 m. 
Die Höhe hq der Quelle 3 beträgt weniger als 10 m. 
Die Höhe hq der Quelle 4 beträgt weniger als 10 m. 
Die Höhe hq der Quelle 5 beträgt weniger als 10 m. 
Die Höhe hq der Quelle 6 beträgt weniger als 10 m. 
Die Höhe hq der Quelle 7 beträgt weniger als 10 m. 
Die Höhe hq der Quelle 8 beträgt weniger als 10 m. 
Die Höhe hq der Quelle 9 beträgt weniger als 10 m. 
Die Höhe hq der Quelle 10 beträgt weniger als 10 m.
Die Höhe hq der Quelle 11 beträgt weniger als 10 m.
Die Höhe hq der Quelle 12 beträgt weniger als 10 m.
Die Höhe hq der Quelle 15 beträgt weniger als 10 m.
Die Höhe hq der Quelle 16 beträgt weniger als 10 m.
Die Höhe hq der Quelle 17 beträgt weniger als 10 m.
Die Höhe hq der Quelle 18 beträgt weniger als 10 m.
Die Höhe hq der Quelle 19 beträgt weniger als 10 m.
Die Höhe hq der Quelle 20 beträgt weniger als 10 m.
Die Höhe hq der Quelle 21 beträgt weniger als 10 m.
Die Höhe hq der Quelle 22 beträgt weniger als 10 m.
Die Höhe hq der Quelle 23 beträgt weniger als 10 m.
Die Höhe hq der Quelle 24 beträgt weniger als 10 m.
Die Höhe hq der Quelle 25 beträgt weniger als 10 m.
Die Höhe hq der Quelle 26 beträgt weniger als 10 m.
Die Höhe hq der Quelle 27 beträgt weniger als 10 m.
Die Höhe hq der Quelle 28 beträgt weniger als 10 m.
Die Höhe hq der Quelle 29 beträgt weniger als 10 m.
Die Höhe hq der Quelle 30 beträgt weniger als 10 m.
Die Höhe hq der Quelle 31 beträgt weniger als 10 m.
Die Höhe hq der Quelle 32 beträgt weniger als 10 m.
Die maximale Gebäudehöhe beträgt 8.2 m. 
Festlegung des Vertikalrasters: 
 0.0 3.0 6.0 9.0 12.0 15.0 18.0 21.0 25.0 40.0 
 65.0 100.0 150.0 200.0 300.0 400.0 500.0 600.0 700.0 800.0 
 1000.0 1200.0 1500.0 
---------------------------------------------------------------------- 
Festlegung des Rechennetzes: 
dd 4 8 16 32 64 128 
x0 584 544 192 -192 -512 -1664 
nx 126 74 76 62 40 32 
y0 3048 3008 2496 2112 1792 1408 
ny 126 74 130 88 54 32 
nz 6 22 22 22 22 22 
      -------------------------------------------- 
AKTerm "././2303.N.akterm" mit 8760 Zeilen, Format 3 
Die Wertereihe für "ri" wird ignoriert (AKTerm). 
Es wird die Anemometerhöhe ha=17.2 m verwendet. 
Verfügbarkeit der AKTerm-Daten 93.7 %. 
Prüfsumme AUSTAL d4279209<br>Prüfsumme TALDIA 7502b53c
Prüfsumme TALDIA
Prüfsumme SETTINGS d0929e1c 
Prüfsumme AKTerm 743cd2bb 
Bibliotheksfelder "zusätzliches K" werden verwendet (Netze 1,2). 
Bibliotheksfelder "zusätzliche Sigmas" werden verwendet (Netze 1,2). 
============================================================================= 
TMT: Auswertung der Ausbreitungsrechnung für "odor"
TMT: 365 Mittel (davon ungültig: 13) 
TMT: Datei "././odor-j00z01" ausgeschrieben. 
TMT: Datei "././odor-j00s01" ausgeschrieben. 
TMT: Datei "././odor-j00z02" ausgeschrieben. 
TMT: Datei "././odor-j00s02" ausgeschrieben. 
TMT: Datei "././odor-j00z03" ausgeschrieben. 
TMT: Datei "././odor-j00s03" ausgeschrieben. 
TMT: Datei "././odor-j00z04" ausgeschrieben. 
TMT: Datei "././odor-j00s04" ausgeschrieben. 
TMT: Datei "././odor-j00z05" ausgeschrieben. 
TMT: Datei "././odor-j00s05" ausgeschrieben. 
TMT: Datei "././odor-j00z06" ausgeschrieben. 
TMT: Datei "././odor-j00s06" ausgeschrieben. 
TMT: Auswertung der Ausbreitungsrechnung für "odor_050" 
TMT: 365 Mittel (davon ungültig: 13) 
TMT: Datei "././odor_050-j00z01" ausgeschrieben. 
TMT: Datei "././odor_050-j00s01" ausgeschrieben. 
TMT: Datei "././odor_050-j00z02" ausgeschrieben.
```
Dr. D. Holste, Immissionsprognose BGA Hennstedt, Projektnummer 23029 Rev.00 vom 18.03.2024 46 von 54

```
TMT: Datei "././odor_050-j00s02" ausgeschrieben. 
TMT: Datei "././odor_050-j00z03" ausgeschrieben. 
TMT: Datei "././odor_050-j00s03" ausgeschrieben. 
TMT: Datei "././odor_050-j00z04" ausgeschrieben. 
TMT: Datei "././odor_050-j00s04" ausgeschrieben. 
TMT: Datei "././odor_050-j00z05" ausgeschrieben. 
TMT: Datei "././odor_050-j00s05" ausgeschrieben. 
TMT: Datei "././odor_050-j00z06" ausgeschrieben. 
TMT: Datei "././odor_050-j00s06" ausgeschrieben. 
TMT: Auswertung der Ausbreitungsrechnung für "odor_100" 
TMT: 365 Mittel (davon ungültig: 13) 
TMT: Datei "././odor_100-j00z01" ausgeschrieben. 
TMT: Datei "././odor_100-j00s01" ausgeschrieben. 
TMT: Datei "././odor_100-j00z02" ausgeschrieben. 
TMT: Datei "././odor_100-j00s02" ausgeschrieben. 
TMT: Datei "././odor_100-j00z03" ausgeschrieben. 
TMT: Datei "././odor_100-j00s03" ausgeschrieben. 
TMT: Datei "././odor_100-j00z04" ausgeschrieben. 
TMT: Datei "././odor_100-j00s04" ausgeschrieben. 
TMT: Datei "././odor_100-j00z05" ausgeschrieben. 
TMT: Datei "././odor_100-j00s05" ausgeschrieben. 
TMT: Datei "././odor_100-j00z06" ausgeschrieben. 
TMT: Datei "././odor_100-j00s06" ausgeschrieben. 
TMT: Auswertung der Ausbreitungsrechnung für "odor_150" 
TMT: 365 Mittel (davon ungültig: 13) 
TMT: Datei "././odor_150-j00z01" ausgeschrieben. 
TMT: Datei "././odor_150-j00s01" ausgeschrieben. 
TMT: Datei "././odor_150-j00z02" ausgeschrieben. 
TMT: Datei "././odor_150-j00s02" ausgeschrieben. 
TMT: Datei "././odor_150-j00z03" ausgeschrieben. 
TMT: Datei "././odor_150-j00s03" ausgeschrieben. 
TMT: Datei "././odor_150-j00z04" ausgeschrieben. 
TMT: Datei "././odor_150-j00s04" ausgeschrieben. 
TMT: Datei "././odor_150-j00z05" ausgeschrieben. 
TMT: Datei "././odor_150-j00s05" ausgeschrieben. 
TMT: Datei "././odor_150-j00z06" ausgeschrieben. 
TMT: Datei "././odor_150-j00s06" ausgeschrieben. 
TMT: Dateien erstellt von AUSTAL_3.2.1-WI-x. 
TMO: Zeitreihe an den Monitor-Punkten für "odor" 
TMO: Datei "././odor-zbpz" ausgeschrieben. 
TMO: Datei "././odor-zbps" ausgeschrieben. 
TMO: Zeitreihe an den Monitor-Punkten für "odor_050" 
TMO: Datei "././odor_050-zbpz" ausgeschrieben. 
TMO: Datei "././odor_050-zbps" ausgeschrieben. 
TMO: Zeitreihe an den Monitor-Punkten für "odor_100" 
TMO: Datei "././odor_100-zbpz" ausgeschrieben. 
TMO: Datei "././odor_100-zbps" ausgeschrieben. 
TMO: Zeitreihe an den Monitor-Punkten für "odor_150" 
TMO: Datei "././odor_150-zbpz" ausgeschrieben. 
TMO: Datei "././odor_150-zbps" ausgeschrieben. 
============================================================================= 
Auswertung der Ergebnisse: 
========================== 
     DEP: Jahresmittel der Deposition 
     J00: Jahresmittel der Konzentration/Geruchsstundenhäufigkeit 
     Tnn: Höchstes Tagesmittel der Konzentration mit nn Überschreitungen 
     Snn: Höchstes Stundenmittel der Konzentration mit nn Überschreitungen 
WARNUNG: Eine oder mehrere Quellen sind niedriger als 10 m. 
         Die im folgenden ausgewiesenen Maximalwerte sind daher 
         möglicherweise nicht relevant für eine Beurteilung! 
Maximalwert der Geruchsstundenhäufigkeit bei z=1.5 m 
===================================================== 
ODOR J00 : 100.0 % (+/- 0.0 ) bei x= 614 m, y= 3058 m (1: 8, 3) 
ODOR_050 J00 : 100.0 % (+/- 0.0 ) bei x= 618 m, y= 3058 m (1: 9, 3) 
ODOR_100 J00 : 100.0 % (+/- 0.0 ) bei x= 714 m, y= 3414 m (1: 33, 92) 
ODOR_150 J00 : 100.0 % (+/- 0.0 ) bei x= 674 m, y= 3146 m (1: 23, 25) 
ODOR_MOD J00 : 100.0 % (+/- ? ) bei x= 594 m, y= 3114 m (1: 3, 17) 
============================================================================= 
Auswertung für die Beurteilungspunkte: Zusatzbelastung 
====================================================== 
PUNKT 01 02 03 04 
05 06 07 08 09 
\text{xp} 234 256 508 601
840 938 1101 966 1484
```
Dr. D. Holste, Immissionsprognose BGA Hennstedt, Projektnummer 23029 Rev.00 vom 18.03.2024 47 von 54

![](_page_47_Picture_66.jpeg)

Kopie von elektronischem Datenträger

2024-03-16 11:44:04 AUSTAL beendet.

### **11.4 Irrelevante Vorbelastungsbetriebe**

#### 11.4.1 Rinderhaltung

2024-03-13 10:12:36 --------------------------------------------------------- TalServer:. Ausbreitungsmodell AUSTAL, Version 3.2.1-WI-x Copyright (c) Umweltbundesamt, Dessau-Roßlau, 2002-2023 Copyright (c) Ing.-Büro Janicke, Überlingen, 1989-2023 Arbeitsverzeichnis: ./. Erstellungsdatum des Programms: 2023-08-01 07:39:04 Das Programm läuft auf dem Rechner "HOLSTE5". ============================= Beginn der Eingabe ============================ > ti "VB Rinderanlage" > os NESTING > qs 3 ' Qualitätsstufe -4 .. 4 > dd 4 8 16 32 64 128 > x0 584 544 192 -192 -512 -1664  $\begin{array}{ccccccc}\n 126 & & 74 & & 76 & & 62 & & 40 & & 32 \\
 3048 & & 3008 & & 2496 & & 2112 & & 1792 & & 1408\n\end{array}$ > y0 3048 3008 2496 2112 1792 1408 > ny 126 74 130 88 54 32  $>$  ux 32510000.0 > uy 6010000.0  $> z0$  0.50 > az 2303.N.akterm > xa -850.0 ' Anemometerposition > ya 3050.0 > xq 987.7 959.5 906.4 878.5 907.4 846.7 842.4 721.6 792.1 770.4 717.0 672.3 870.0 903.1 678.0 561.3 626.0 625.0 653.0 635.0 602.7 576.0 573.7 684.1 1011.5 972.3 956.9 963.5 978.2 932.2 954.0 929.3  $\frac{1}{2}$ <br>  $\frac{1}{2}$ <br> 3420.2 3372.5 3460.5 3474.3 3165.1 3130.7 3172.0 3182.0 3140.0 3089.0 3050.4 3076.0 3098.8 3159.8 2889.7 2884.0 2879.4 2898.8 2904.8 2929.1 2916.9 4191.8  $\begin{array}{cccccccccccc} \texttt{> hq} & & & 0.00 & & 0.00 & & 0.00 & & 0.00 & & 0.00 & & 0.00 & & 0.00 & & 0.00 & & 0.00 & & 0.00 & & 0.00 & & 0.00 & & 0.00 & & 0.00 & & 0.00 & & 0.00 & & 0.00 & & 0.00 & & 0.00 & & 0.00 & & 0.00 & & 0.00 & & 0.00 & & 0.00 & & 0.00 & & 0.00 & & 0.00 & & 0.00 & & 0.0$ 0.00 0.00 22.50 13.70 5.80 5.00 0.00 0.00 0.00 0.00 0.00 0.00 0.00 0.00 0.00 0.00 0.00 0.00 0.00 0.00 0.00 6.00 > aq 8 6 8 6 8.5 0 40.4 80.45 24 24 7.07 337.6 0 0 3 2.1 40 43 36 78.1 43 20 14.4 11 43.5 21.4 12.95 12 13 18 14 10.8 > bq 6.4 4 8 5 3 12.75 8.4 7.35 0 0 7.07 68 0 0 4.4 0.8 7 86 7 43.4 22.2 0 14.6 11 25.5 11.9 13 12 13 0 0 3.2 > cq 1 2.5 8 3 3 5 1 1 6 6 2 2 0 0 5.8 5 1 0.5 1 0.5 7 2.5 3 3 7 5 4 3 3 2.5 2.5 6  $\begin{array}{cccccccccccc} 3 & 7 & 5 & 4 & 3 & 3 & 2.5 & 2.5 & 6 \ \times \texttt{wq} & & 5.6 & 101.1 & 0 & 10.9 & 10.2 & 100.9 & 7.8 & 7.2 & 280.2 & 280.2 \ 280 & 11.2 & 0 & 0 & 8.7 & 278.5 & 8.7 & 34.9 & 8.7 & 7.3 & 304.4 & -155.5 \end{array}$ 280 11.2 0 0 8.7 278.5 8.7 34.9 8.7 7.3 304.4 -155.5 0 0 10.4 10.7 101.1 0 0 10.5 10.5 3.8 > dq 0 0 0 0 0 0 0 0 0 0 0 0 0.3 0.35 0 0 0 0 0 0 0 0 0 0 0 0 0 0 0 0 0 0 > vq 0 0 0 0 0 0 0 0 0 0 0 0 18.1 5.5 0 0 0 0 0 0 0 0 0  $\begin{array}{cccccccccccc} 0 & 0 & 18.1 & 5.5 & 0 & 0 & 0 & 0 & 0 \ 0 & 0 & 0 & 0 & 0 & 0 & 0 & 0 \ 0 & 0 & 0 & 0 & 0 & 0 & 0 & 0 \end{array}$ > tq 0 0 0 0 0 0 0 0 0 0 0 0 90 150 0 0 0 0 0 0 0 0 0 0 0 0 0 0 0 0 0 0 > Odor\_050 0 0 0 0 0 0 0 0 0 0 0 0 0 0 0 0 0 0 0 0 0 0 0 0 1620 670 640 150 180 0 0 0 > Odor\_100 0 0 0 0 0 0 0 0 0 0 0 0 0 0 0 0 0 0 0 0 0 0 0 0 0 0 0 0 0 270 210 0 ============================== Ende der Eingabe ============================= Die Höhe hq der Quelle 1 beträgt weniger als 10 m. Die Höhe hq der Quelle 2 beträgt weniger als 10 m. Die Höhe hq der Quelle 3 beträgt weniger als 10 m. Die Höhe hg der Quelle 4 beträgt weniger als 10 m. Die Höhe hq der Quelle 5 beträgt weniger als 10 m. Die Höhe hq der Quelle 6 beträgt weniger als 10 m. Die Höhe hq der Quelle 7 beträgt weniger als 10 m. Die Höhe hq der Quelle 8 beträgt weniger als 10 m. Die Höhe hq der Quelle 9 beträgt weniger als 10 m. Die Höhe hq der Quelle 10 beträgt weniger als 10 m. Die Höhe hq der Quelle 11 beträgt weniger als 10 m. Die Höhe hq der Quelle 12 beträgt weniger als 10 m.

```
Die Höhe hq der Quelle 15 beträgt weniger als 10 m.
Die Höhe hq der Quelle 16 beträgt weniger als 10 m.
Die Höhe hq der Quelle 17 beträgt weniger als 10 m.
Die Höhe hq der Quelle 18 beträgt weniger als 10 m.
Die Höhe hq der Quelle 19 beträgt weniger als 10 m.
Die Höhe hq der Quelle 20 beträgt weniger als 10 m.
Die Höhe hq der Quelle 21 beträgt weniger als 10 m.
Die Höhe hq der Quelle 22 beträgt weniger als 10 m.
Die Höhe hq der Quelle 23 beträgt weniger als 10 m.
Die Höhe hq der Quelle 24 beträgt weniger als 10 m.
Die Höhe hq der Quelle 25 beträgt weniger als 10 m.
Die Höhe hq der Quelle 26 beträgt weniger als 10 m.
Die Höhe hq der Quelle 27 beträgt weniger als 10 m.
Die Höhe hq der Quelle 28 beträgt weniger als 10 m.
Die Höhe hq der Quelle 29 beträgt weniger als 10 m.
Die Höhe hq der Quelle 30 beträgt weniger als 10 m.
Die Höhe hq der Quelle 31 beträgt weniger als 10 m.
Die Höhe hq der Quelle 32 beträgt weniger als 10 m.
AKTerm "././2303.N.akterm" mit 8760 Zeilen, Format 3 
Die Wertereihe für "ri" wird ignoriert (AKTerm). 
Es wird die Anemometerhöhe ha=17.2 m verwendet. 
Verfügbarkeit der AKTerm-Daten 93.7 %. 
Prüfsumme AUSTAL d4279209 
Prüfsumme TALDIA 7502b53c 
Prüfsumme SETTINGS d0929e1c 
Prüfsumme AKTerm 743cd2bb 
============================================================================= 
TMT: Auswertung der Ausbreitungsrechnung für "odor"
TMT: 365 Mittel (davon ungültig: 13) 
TMT: Datei "././odor-j00z01" ausgeschrieben. 
TMT: Datei "././odor-j00s01" ausgeschrieben. 
TMT: Datei "././odor-j00z02" ausgeschrieben. 
TMT: Datei "././odor-j00s02" ausgeschrieben. 
TMT: Datei "././odor-j00z03" ausgeschrieben. 
TMT: Datei "././odor-j00s03" ausgeschrieben. 
TMT: Datei "././odor-j00z04" ausgeschrieben. 
TMT: Datei "././odor-j00s04" ausgeschrieben. 
TMT: Datei "././odor-j00z05" ausgeschrieben. 
TMT: Datei "././odor-j00s05" ausgeschrieben. 
TMT: Datei "././odor-j00z06" ausgeschrieben. 
TMT: Datei "././odor-j00s06" ausgeschrieben. 
TMT: Auswertung der Ausbreitungsrechnung für "odor_050" 
TMT: 365 Mittel (davon ungültig: 13) 
TMT: Datei "././odor_050-j00z01" ausgeschrieben. 
TMT: Datei "././odor_050-j00s01" ausgeschrieben. 
TMT: Datei "././odor_050-j00z02" ausgeschrieben. 
TMT: Datei "././odor_050-j00s02" ausgeschrieben. 
TMT: Datei "././odor_050-j00z03" ausgeschrieben. 
TMT: Datei "././odor_050-j00s03" ausgeschrieben. 
TMT: Datei "././odor_050-j00z04" ausgeschrieben. 
TMT: Datei "././odor_050-j00s04" ausgeschrieben. 
TMT: Datei "././odor_050-j00z05" ausgeschrieben. 
TMT: Datei "././odor_050-j00s05" ausgeschrieben. 
TMT: Datei "././odor_050-j00z06" ausgeschrieben. 
TMT: Datei "././odor_050-j00s06" ausgeschrieben. 
TMT: Auswertung der Ausbreitungsrechnung für "odor_100" 
TMT: 365 Mittel (davon ungültig: 13) 
TMT: Datei "././odor_100-j00z01" ausgeschrieben. 
TMT: Datei "././odor_100-j00s01" ausgeschrieben. 
TMT: Datei "././odor_100-j00z02" ausgeschrieben. 
TMT: Datei "././odor_100-j00s02" ausgeschrieben. 
TMT: Datei "././odor_100-j00z03" ausgeschrieben. 
TMT: Datei "././odor_100-j00s03" ausgeschrieben. 
TMT: Datei "././odor_100-j00z04" ausgeschrieben. 
TMT: Datei "././odor_100-j00s04" ausgeschrieben. 
TMT: Datei "././odor_100-j00z05" ausgeschrieben. 
TMT: Datei "././odor_100-j00s05" ausgeschrieben. 
TMT: Datei "././odor_100-j00z06" ausgeschrieben. 
TMT: Datei "././odor_100-j00s06" ausgeschrieben. 
TMT: Dateien erstellt von AUSTAL_3.2.1-WI-x. 
=============================================================================
```
Auswertung der Ergebnisse: ==========================

> Dr. D. Holste, Immissionsprognose BGA Hennstedt, Projektnummer 23029 Rev.00 vom 18.03.2024 50 von 54

- DEP: Jahresmittel der Deposition
- J00: Jahresmittel der Konzentration/Geruchsstundenhäufigkeit
- Tnn: Höchstes Tagesmittel der Konzentration mit nn Überschreitungen
- Snn: Höchstes Stundenmittel der Konzentration mit nn Überschreitungen

WARNUNG: Eine oder mehrere Quellen sind niedriger als 10 m. Die im folgenden ausgewiesenen Maximalwerte sind daher möglicherweise nicht relevant für eine Beurteilung!

#### Maximalwert der Geruchsstundenhäufigkeit bei z=1.5 m

![](_page_50_Picture_93.jpeg)

#### 2024-03-13 14:27:45 AUSTAL beendet.

![](_page_50_Figure_9.jpeg)

![](_page_50_Figure_10.jpeg)

#### **2,49 % Geruchswahrnehmungshäufigkeit mit Bewertungsfaktor f**

# 11.4.2 Hähnchenmastanlage

![](_page_51_Picture_237.jpeg)

Dr. D. Holste, Immissionsprognose BGA Hennstedt, Projektnummer 23029 Rev.00 vom 18.03.2024 52 von 54

```
Die Höhe hq der Quelle 20 beträgt weniger als 10 m.
Die Höhe hq der Quelle 21 beträgt weniger als 10 m.
Die Höhe hq der Quelle 22 beträgt weniger als 10 m.
Die Höhe hq der Quelle 23 beträgt weniger als 10 m.
Die Höhe hq der Quelle 24 beträgt weniger als 10 m.
Die Höhe hq der Quelle 25 beträgt weniger als 10 m.
Die Höhe hq der Quelle 26 beträgt weniger als 10 m.
Die Höhe hq der Quelle 27 beträgt weniger als 10 m.
Die Höhe hq der Quelle 28 beträgt weniger als 10 m.
Die Höhe hq der Quelle 29 beträgt weniger als 10 m.
Die Höhe hq der Quelle 30 beträgt weniger als 10 m.
Die Höhe hq der Quelle 31 beträgt weniger als 10 m.
AKTerm "././2303.N.akterm" mit 8760 Zeilen, Format 3 
Die Wertereihe für "ri" wird ignoriert (AKTerm). 
Es wird die Anemometerhöhe ha=11.5 m verwendet. 
Verfügbarkeit der AKTerm-Daten 93.7 %. 
Prüfsumme AUSTAL d4279209 
Prüfsumme TALDIA 7502b53c 
Prüfsumme SETTINGS d0929e1c 
Prüfsumme AKTerm 743cd2bb 
============================================================================= 
TMT: Auswertung der Ausbreitungsrechnung für "odor"
TMT: 365 Mittel (davon ungültig: 13) 
TMT: Datei "././odor-j00z01" ausgeschrieben. 
TMT: Datei "././odor-j00s01" ausgeschrieben. 
TMT: Datei "././odor-j00z02" ausgeschrieben. 
TMT: Datei "././odor-j00s02" ausgeschrieben. 
TMT: Datei "././odor-j00z03" ausgeschrieben. 
TMT: Datei "././odor-j00s03" ausgeschrieben. 
TMT: Datei "././odor-j00z04" ausgeschrieben. 
TMT: Datei "././odor-j00s04" ausgeschrieben. 
TMT: Datei "././odor-j00z05" ausgeschrieben. 
TMT: Datei "././odor-j00s05" ausgeschrieben. 
TMT: Datei "././odor-j00z06" ausgeschrieben. 
TMT: Datei "././odor-j00s06" ausgeschrieben. 
TMT: Auswertung der Ausbreitungsrechnung für "odor_150" 
TMT: 365 Mittel (davon ungültig: 13) 
TMT: Datei "././odor_150-j00z01" ausgeschrieben. 
TMT: Datei "././odor_150-j00s01" ausgeschrieben. 
TMT: Datei "././odor_150-j00z02" ausgeschrieben. 
TMT: Datei "././odor_150-j00s02" ausgeschrieben. 
TMT: Datei "././odor_150-j00z03" ausgeschrieben. 
TMT: Datei "././odor_150-j00s03" ausgeschrieben. 
TMT: Datei "././odor_150-j00z04" ausgeschrieben. 
TMT: Datei "././odor_150-j00s04" ausgeschrieben. 
TMT: Datei "././odor_150-j00z05" ausgeschrieben. 
TMT: Datei "././odor_150-j00s05" ausgeschrieben. 
TMT: Datei "././odor_150-j00z06" ausgeschrieben. 
TMT: Datei "././odor_150-j00s06" ausgeschrieben. 
TMT: Dateien erstellt von AUSTAL_3.2.1-WI-x. 
============================================================================= 
Auswertung der Ergebnisse: 
========================== 
      DEP: Jahresmittel der Deposition 
      J00: Jahresmittel der Konzentration/Geruchsstundenhäufigkeit 
      Tnn: Höchstes Tagesmittel der Konzentration mit nn Überschreitungen 
      Snn: Höchstes Stundenmittel der Konzentration mit nn Überschreitungen 
WARNUNG: Eine oder mehrere Quellen sind niedriger als 10 m. 
          Die im folgenden ausgewiesenen Maximalwerte sind daher 
          möglicherweise nicht relevant für eine Beurteilung! 
Maximalwert der Geruchsstundenhäufigkeit bei z=1.5 m 
===================================================== 
ODOR J00 : 30.4 % (+/- 0.1 ) bei x= 976 m, y= 4208 m (4: 37, 66) 
ODOR_150 J00 : 30.4 % (+/- 0.1 ) bei x= 976 m, y= 4208 m (4: 37, 66) 
ODOR_MOD J00 : 45.6 % (+/- ? ) bei x= 976 m, y= 4208 m (4: 37, 66) 
=============================================================================
```
2024-03-12 16:20:19 AUSTAL beendet.

![](_page_53_Figure_1.jpeg)